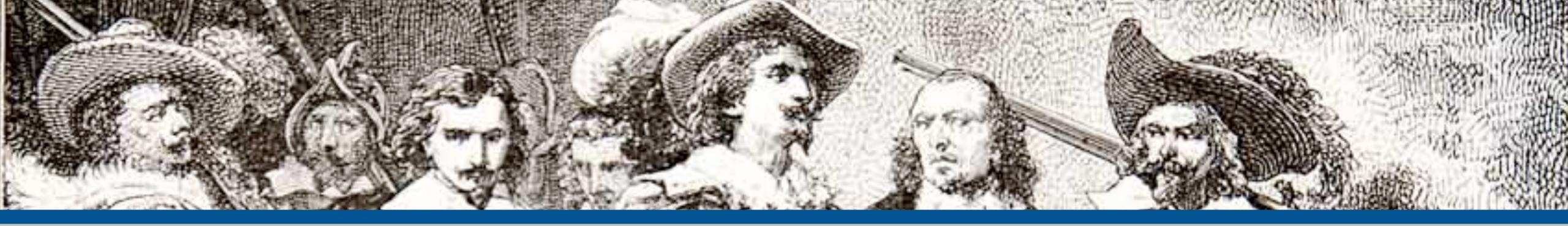

### Web Security Essentials

### **By: Eli White**

CTO & Founding Partner: musketeers.me

Managing Editor & Conference Chair: php[architect] - phparch.com

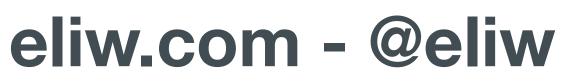

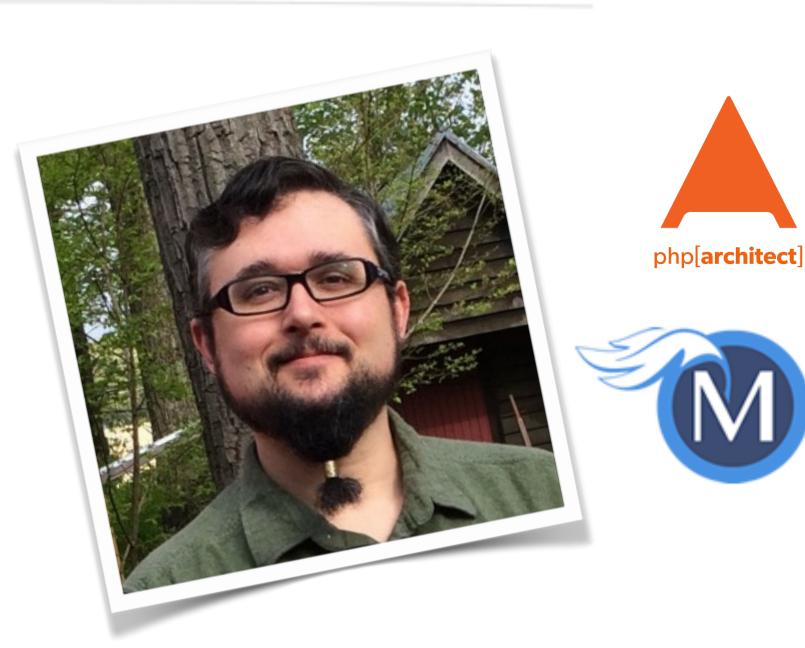

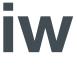

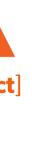

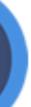

## About Security

#### Do we really need to worry about this?

2 Web Security Essentials - Eli White - OSCon - July 17th, 2015

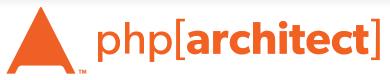

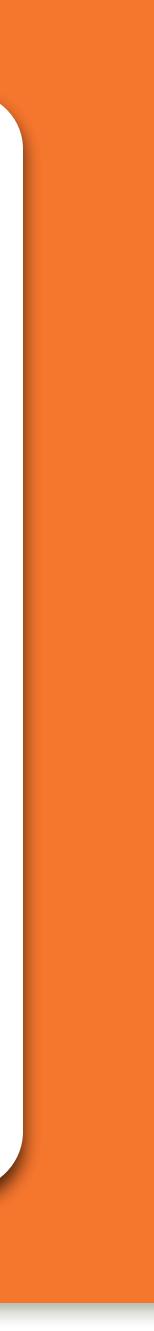

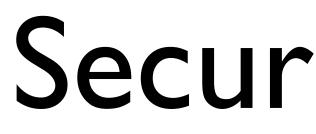

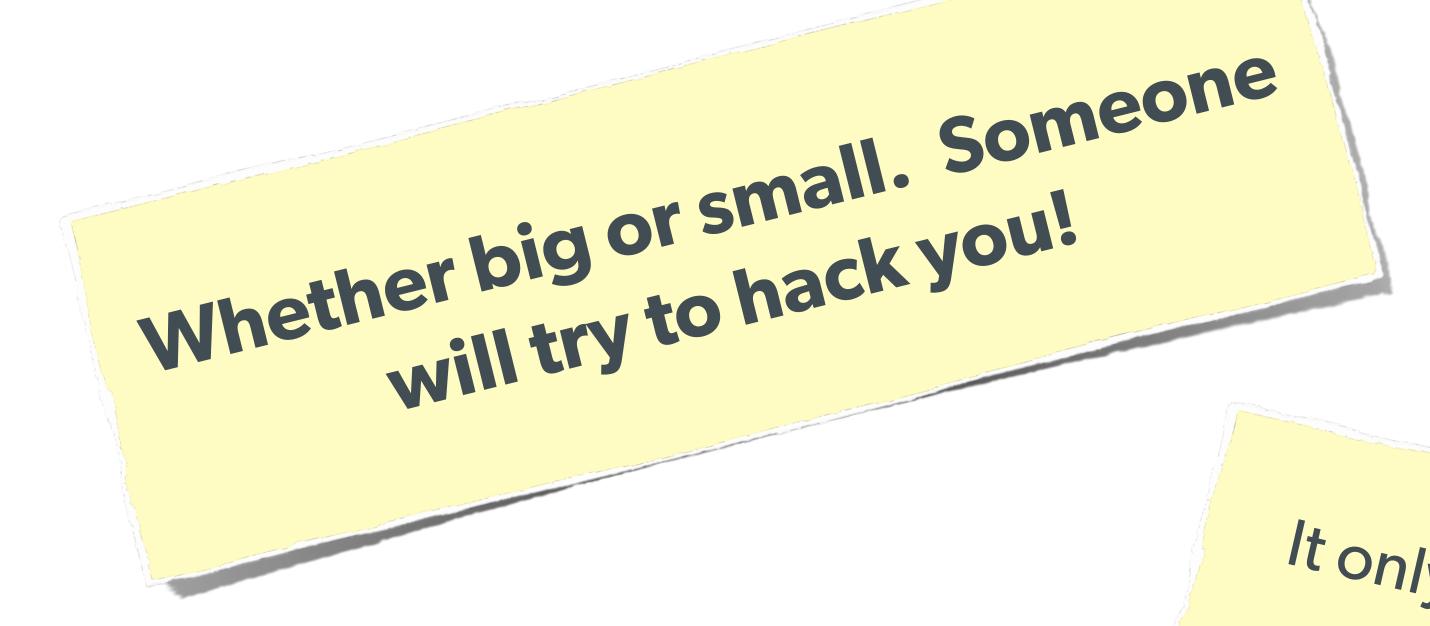

# Security? Bah!

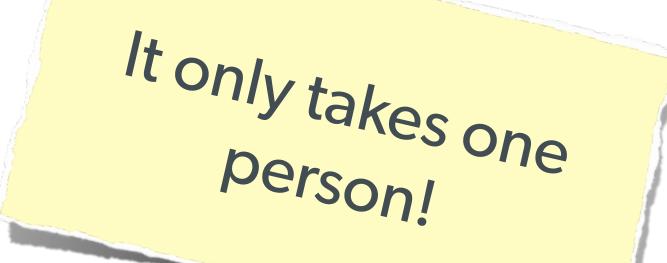

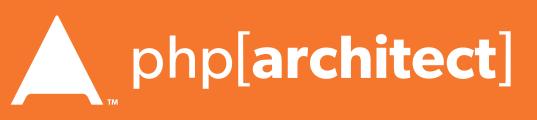

### The Open Web Application Security Project

http://owasp.org/

### The best online resource for learning about various attack vectors and solutions to them.

4 Web Security Essentials - Eli White - OSCon - July 21st, 2015

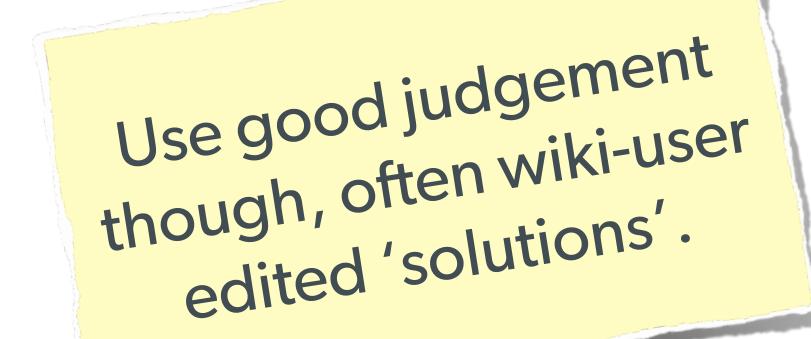

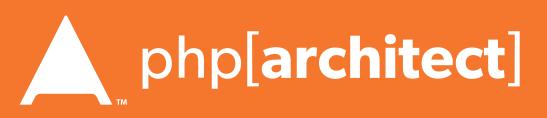

# System Level Security

#### We won't go over this in depth, but a few notes ...

Web Security Essentials - Eli White - OSCon - July 17th, 2015 5

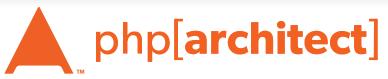

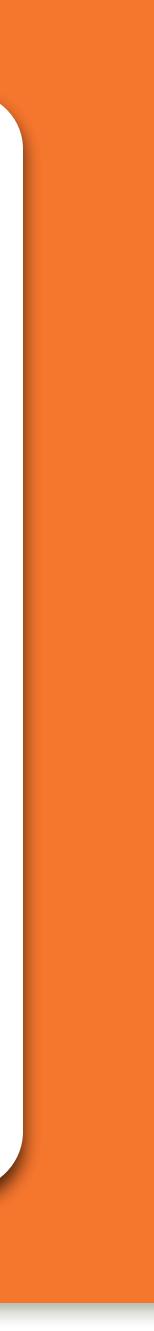

# Filesystem Security

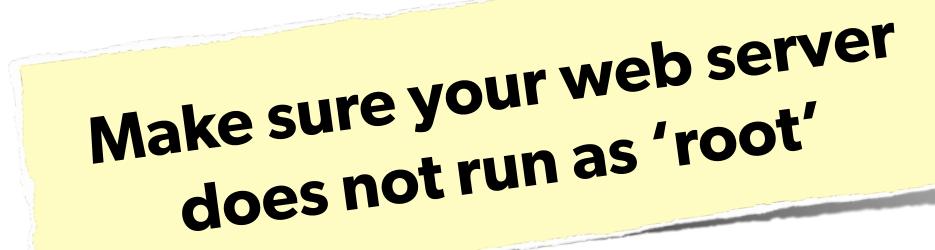

### **Commonly ignored, but offers** great security-in-depth

Web Security Essentials - Eli White - OSCon - July 21st, 2015 6

### The user it runs as should only have access to the 'web' directory

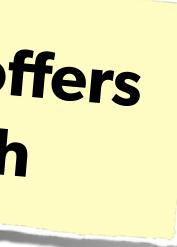

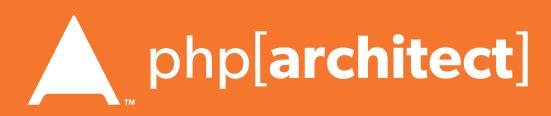

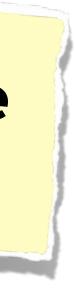

## Database Security

### Same advice: Make sure the database user only has permissions that it needs.

Web Security Essentials - Eli White - OSCon - July 21st, 2015

### **Consider:** Make the normal DB user only have read access. Use separate connections with another user for writing.

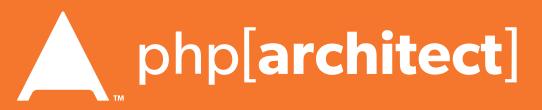

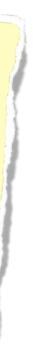

# Stupid Programmer Errors

#### Let's clear the air on these ...

8 Web Security Essentials - Eli White - OSCon - July 17th, 2015

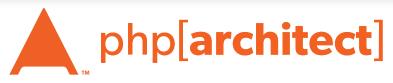

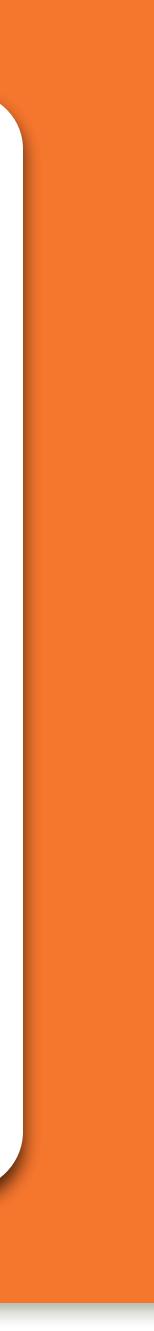

## Unchecked Permissions

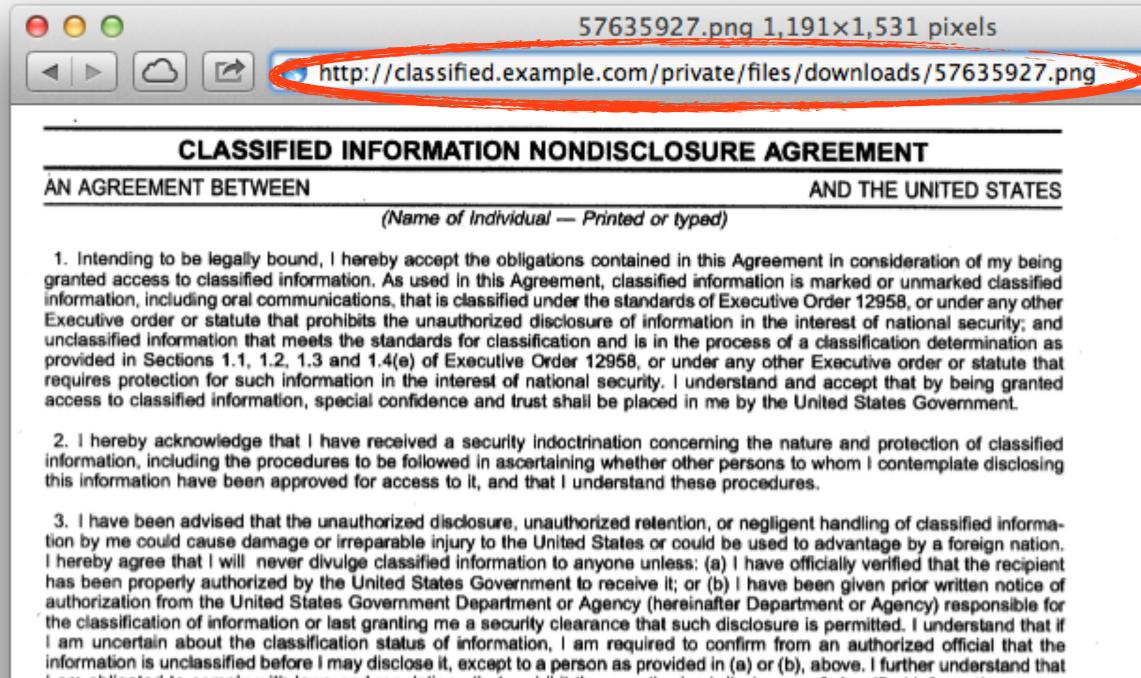

9

57635927.png 1,191×1,531 pixels

AND THE UNITED STATES

am obligated to comply with laws and regulations that prohibit the unauthorized disclosure of classified information

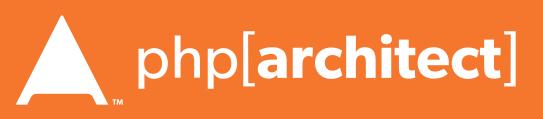

12

0

C Reader

# Unchecked Permissions

### Ability to URL-hack to access unauthorized data.

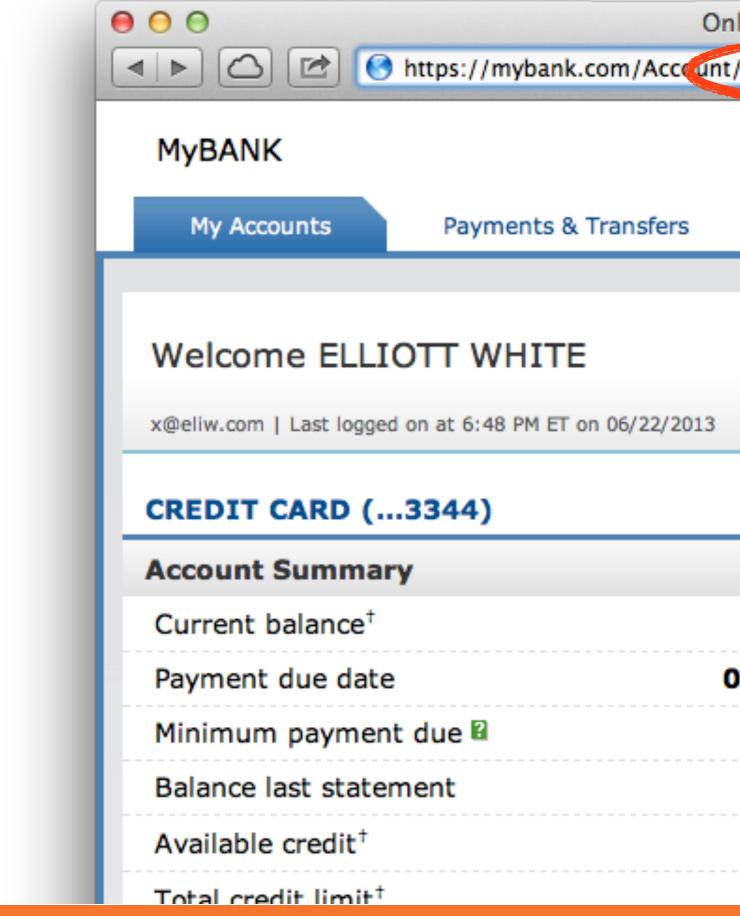

**10** Web Security Essentials - Eli White - OSCon - July 21st, 2015

| Online – My Accounts ₪            |                               |
|-----------------------------------|-------------------------------|
| nt/1234-5678-6677-3344 C Reader O |                               |
|                                   | MyBANK.com   Contact Us   Pri |
| Customer Cent                     | er                            |
|                                   |                               |
|                                   | ⊠ (4) Secure Mess             |
| 3                                 |                               |
|                                   |                               |
|                                   |                               |
| \$0.00                            | See activity                  |
| 07/07/2013                        | See statements                |
| \$0.00                            | Pay credit card               |
| \$0.00                            |                               |
| \$5,000.00                        | Transfer balances             |
| \$5,000,00                        |                               |

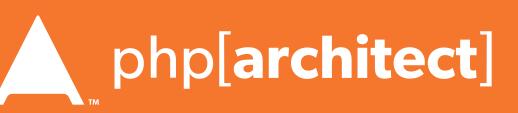

## Information leaks

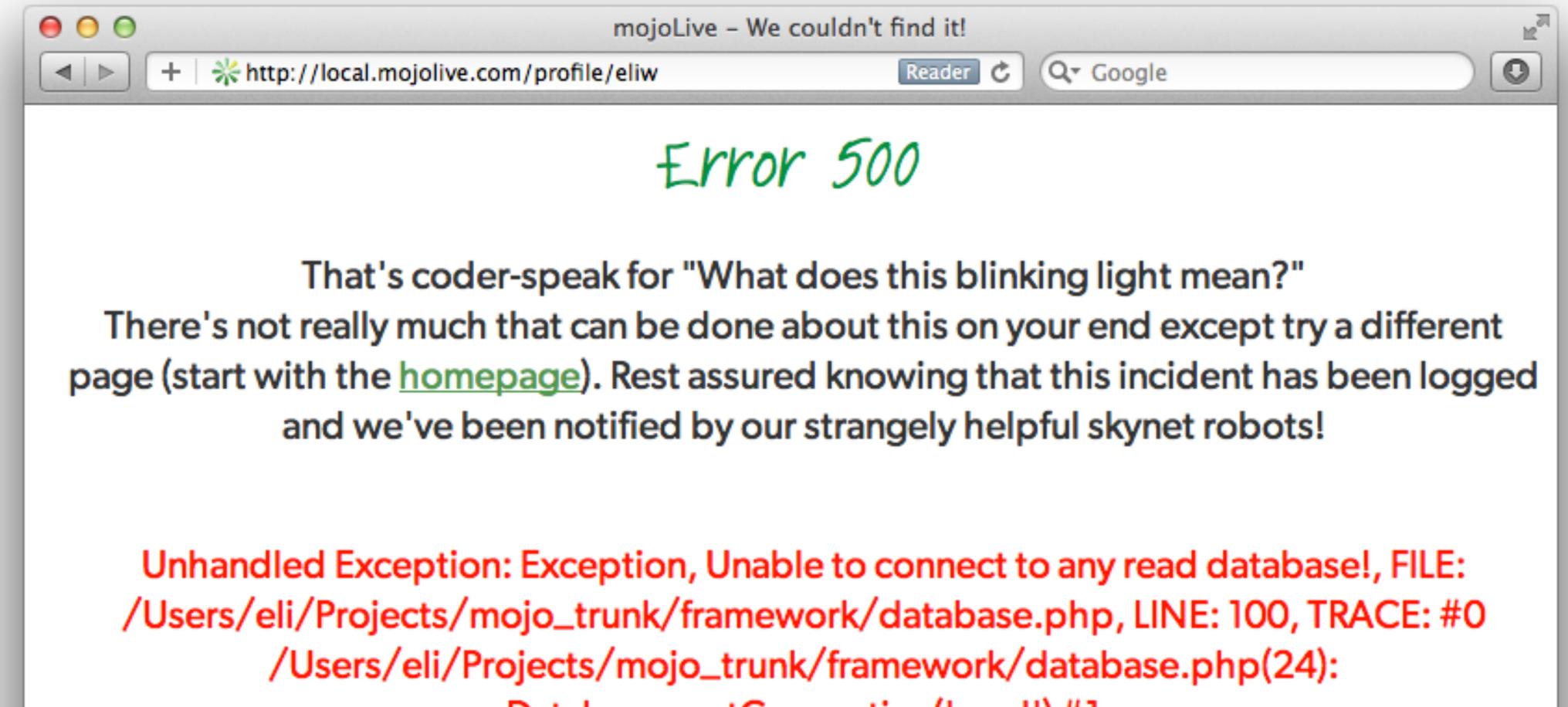

Database::getConnection('read') #1

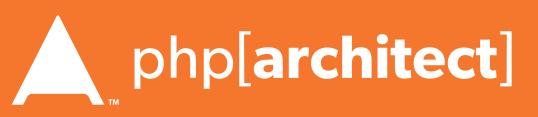

### Password Protection

12 Web Security Essentials - Eli White - OSCon - July 17th, 2015

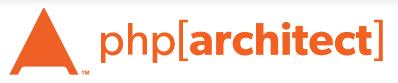

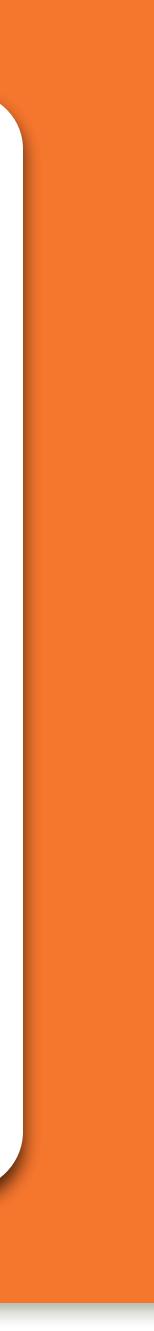

## Best Password Practices

**Rules for Passwords:** 

numbers, special characters or spaces

 Don't restrict people from using letters, - OK to have a minimum length but not max - Requiring mixed symbols can help, but makes hard to remember

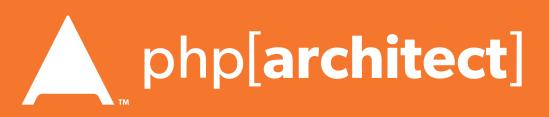

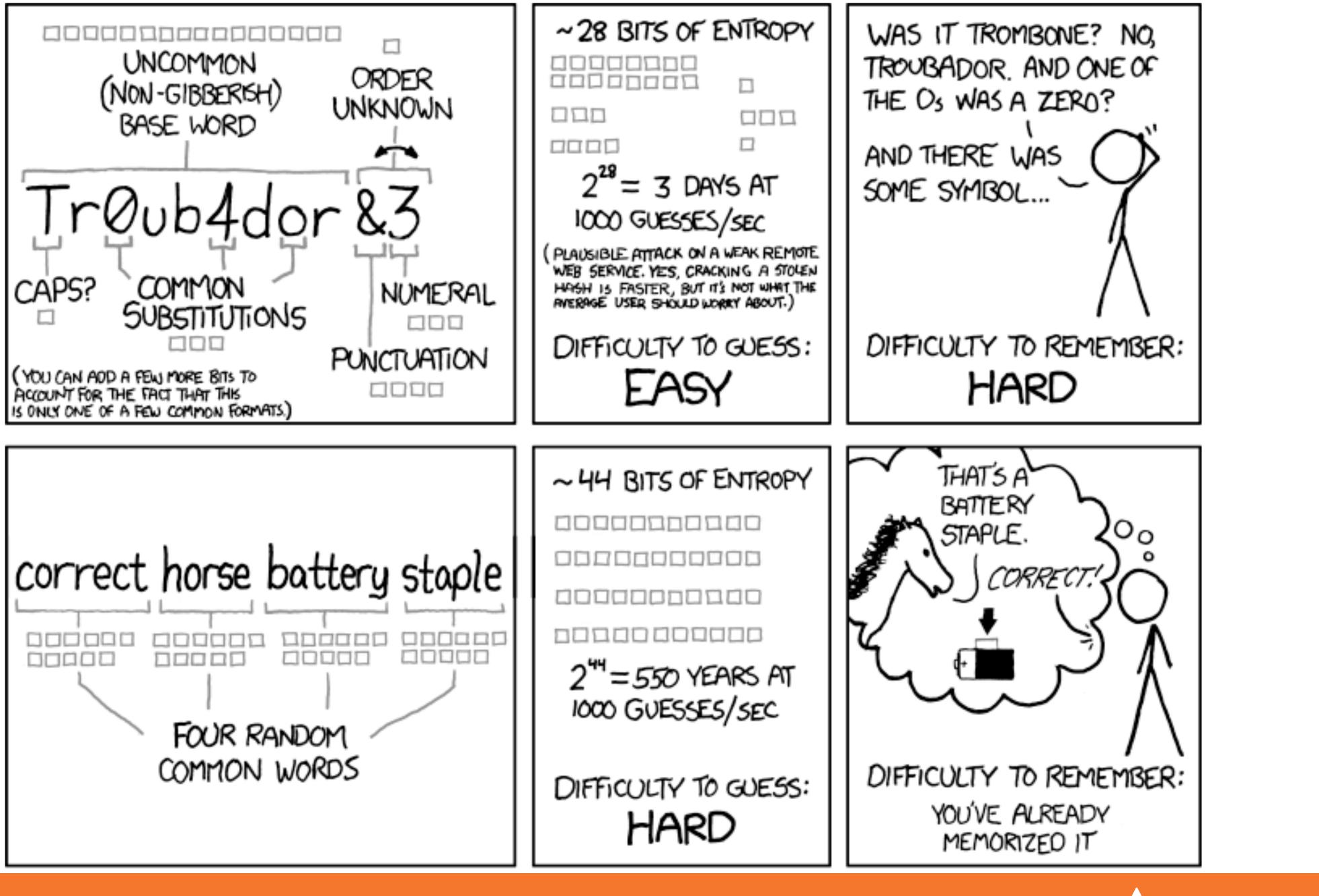

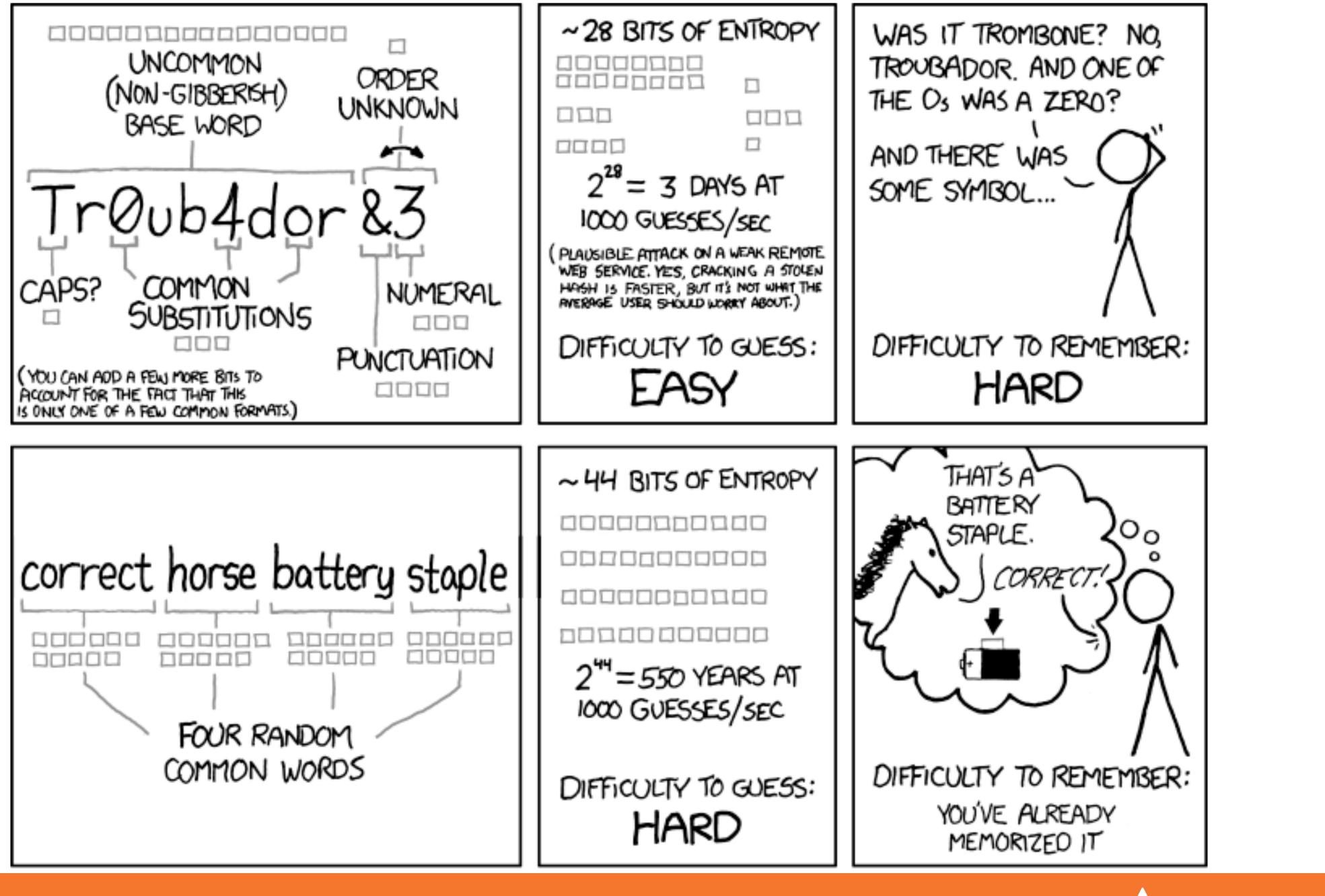

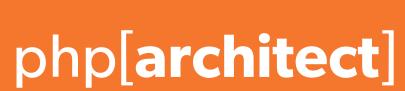

# Password Hashing

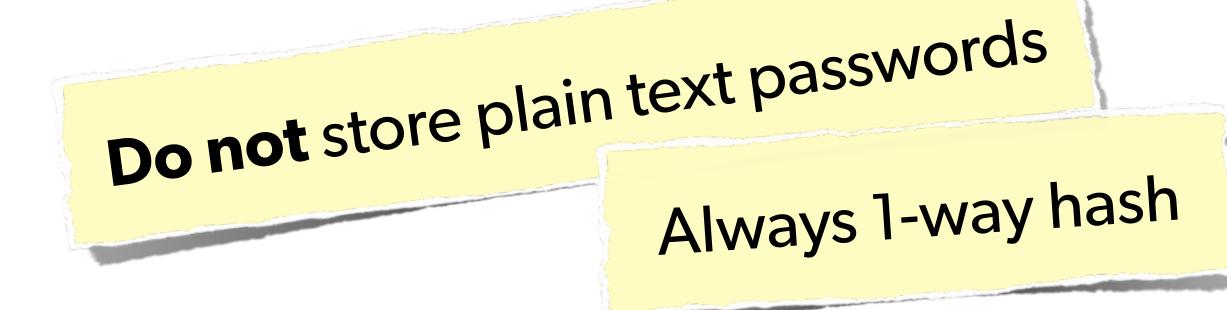

### Don't even use SHA1 The longer your hashing takes to run, the longer it takes for someone to crack it!

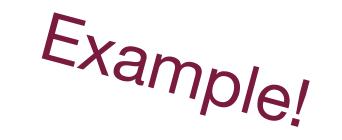

### **Do not** just use MD5! Highly vulnerable to rainbow tables

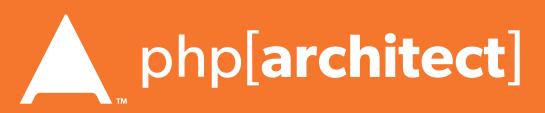

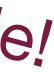

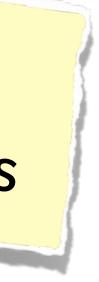

# Password Hashing (Manually)

#### Always generate & add a salt, to beat rainbow tables: \$str = "This is my secret data"; \$hash = hash('sha512', \$str);

#### Find a full list of supported algorithms via: var\_dump(hash\_algos());

#### Use a more secure algorithm, such as sha512:

\$password = "MyVoiceIsMyPassport";

```
// Simple salt:
$salt = "PHP FOR LIFE";
$hash = hash('sha512', $salt . $password);
```

```
// More fancy & Unique
$salt = hash('sha1', uniqid(rand(), TRUE));
```

- \$hash = \$salt . hash('sha512', \$salt . \$password);

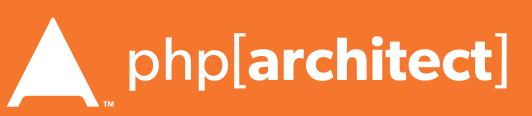

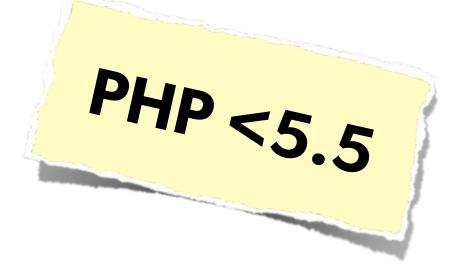

# Password Hashing PHP 5.5

### PHP 5.5 has a built in password\_hash function, that takes care of salting, has a configurable cost, and provides mechanisms for upgrading algorithms in the future:

string password\_hash ( string \$password , integer \$algo [, array \$options ] ) boolean password\_verify ( string \$password , string \$hash )

#### Sample Usage:

\$hash = password hash('MyVoiceIsMyPassport', PASSWORD DEFAULT); \$hash = password hash('rootroot', PASSWORD DEFAULT, ['cost' => 12]);

http://php.net/password

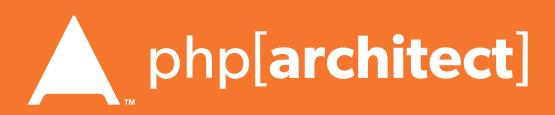

# Password Hashing PHP 5.5

the password\_needs\_rehash() function:

\$options = [ 'cost' => 12 ]; if (password\_verify(\$password, \$hash)) { // Success - Log them in, but also check for rehash: if (password\_needs\_rehash(\$hash, PASSWORD\_DEFAULT, \$options)) { // The password was old, rehash it: \$rehash = password\_hash(\$password, PASSWORD\_DEFAULT, \$options); // Save this password back to the database now } else { // Failure, do not log them in.

Also allows for upgrade paths for password security via

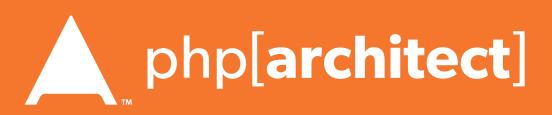

# Typically used to thwart phishing attempts

- Showing a known photo on login - Asking for date of birth
- Asking for first place of residence
- etc...

Secondary Measures

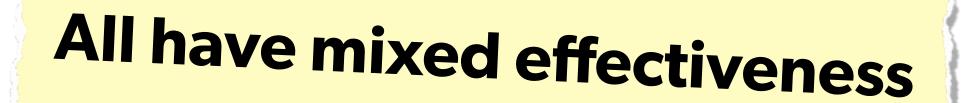

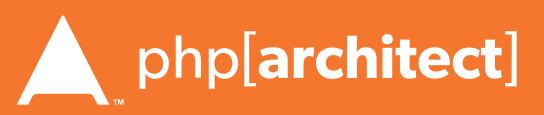

## 2-factor Authentication

user must have on them.

had to be plugged into the computer.

Authenticator for smartphones.

Having something beyond username/password to ensure authentication is valid. Requires extra information that the

- Originally involved keyfobs, or other physical devices that
- Today most commonly is done as sending an SMS to the user (Facebook), or via a token generator such as Google

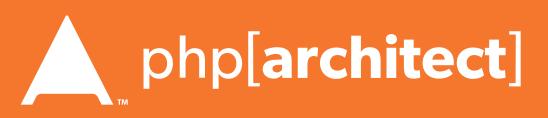

# Implementing 2FA

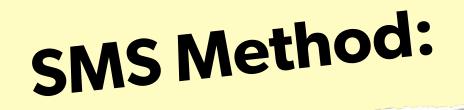

- Use Amazon SNS to send SMS upon login
- Use Twilio API to send SMS (or phone call)

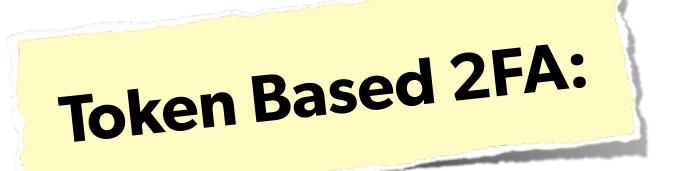

- Use Google Authenticator Libraries:
  - http://code.google.com/p/ga4php/
  - https://www.idontplaydarts.com/2011/07/google-totp-two-factor-authentication-for-php/

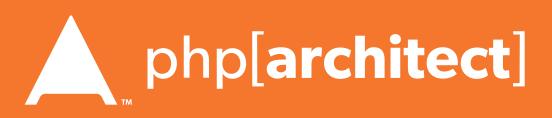

### FIEO

#### Filter Input Escape Output

22 Web Security Essentials - Eli White - OSCon - July 17th, 2015

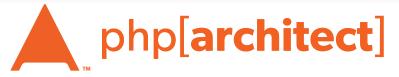

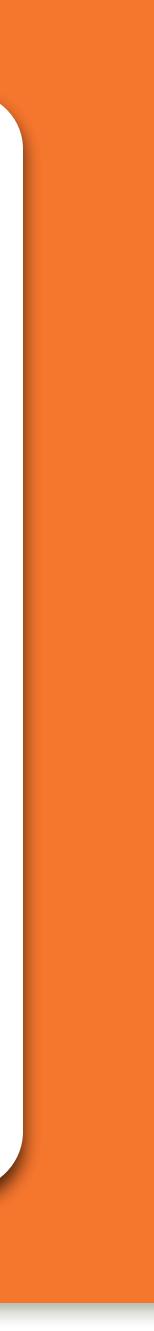

### Filter Input, Escape Output - Filter the data that comes in, so that it's as expected Escape the data going out, so that it's safe to use

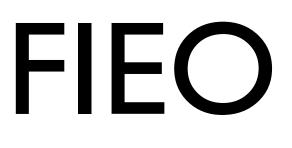

# **#1 Rule of Web Security!**

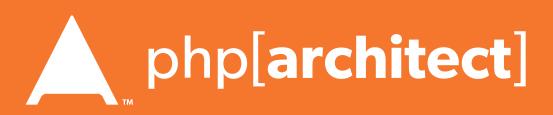

# Filtering Input

### Filtering is not directly a security measure, but:

 Simplifies security later - Provides security in depth - Makes for cleaner data

More layers of security mean less chance of exploit

Web Security Essentials - Eli White - OSCon - July 21st, 2015 24

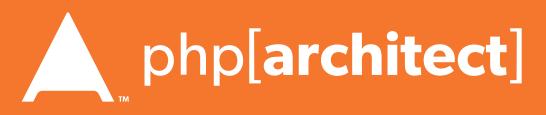

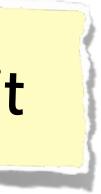

#### Validate:

# address is an email address), and refuse if not.

# Sanitize: (convert any strings to integers)

### Sanitize vs Validate

• Check that the data is what was expected (an email

• Attempt to convert the data into an expected value

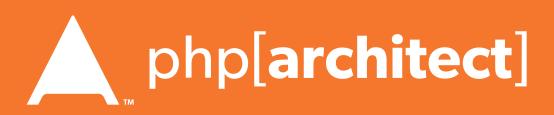

# SvsV: Pros & Cons

#### Validation

- Drawback is refusing data that could be figured out. - Declining '301-555-1234' as a phone number because of dashes - Refusing '42 towels', when asking "How many?", because non-int

#### Sanitization

- Drawback is accepting incorrect data
  - Converting '4.5' to 4, when using intval()
  - Converting 'yes' to 0, when using intval()

There are appropriate times for each option

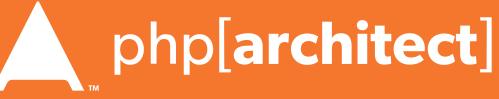

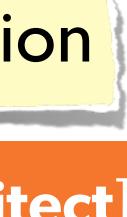

# Escaping Output

#### **Escaping is actual protection**

### Making the output safe to be used

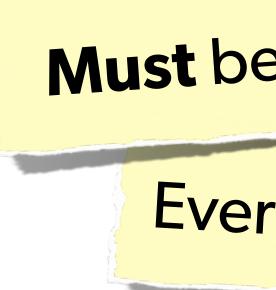

27 Web Security Essentials - Eli White - OSCon - July 21st, 2015

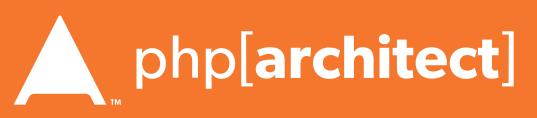

# Every type of output needs escaped differently

Must be done appropriate to context

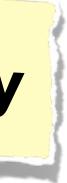

### Various Attack Vectors

#### Now moving on to true 'attacks' ...

Web Security Essentials - Eli White - OSCon - July 17th, 2015 28

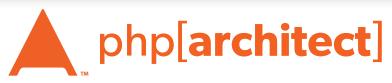

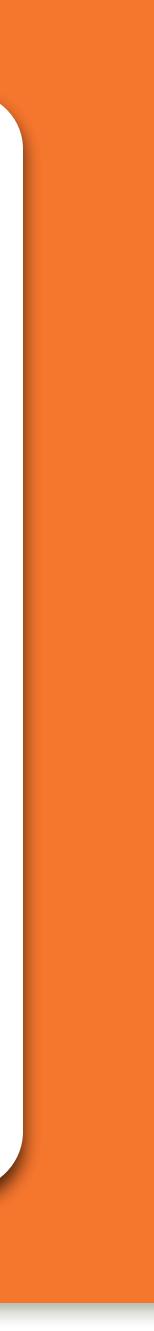

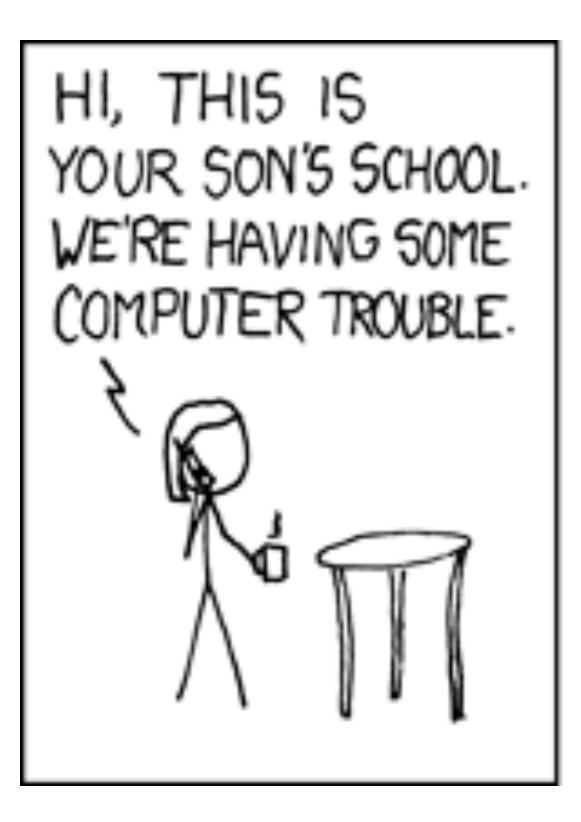

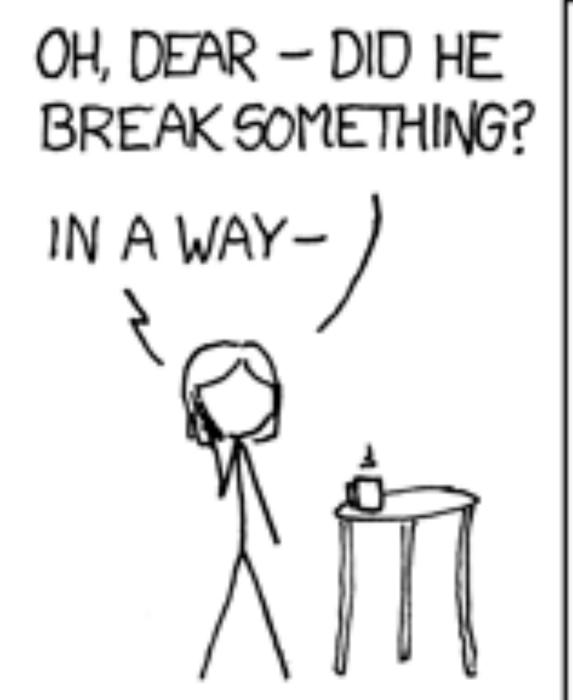

# SQL Injection

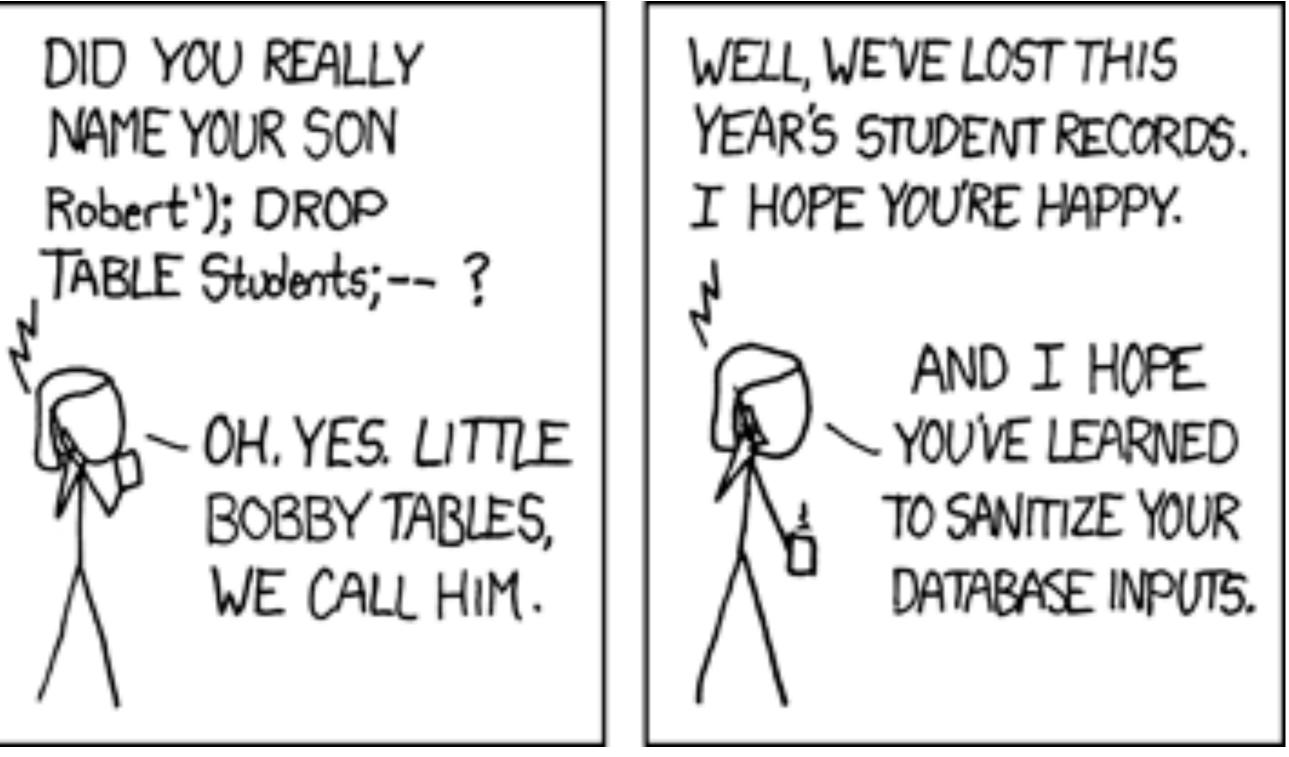

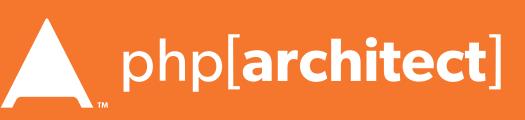

### The Security Hole: \$pdo->query("SELECT \* FROM users

The Attack: GET['name'] = "' or 1=1; //";

30 Web Security Essentials - Eli White - OSCon - July 21st, 2015

# SQL Injection

### A user having the ability to send data that is directly interpreted by your SQL engine.

WHERE name =  $'{\s_POST['name']}' AND pass = '{\s_POST['pass']}'');$ 

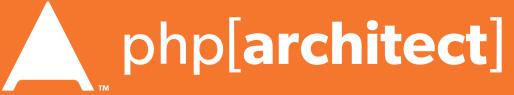

### The Solution:

\$query->execute(array(\$\_POST['name'], \$\_POST['pass']));

#### or:

 $name = \pdo-\quote(\prote(\prote(\p$ \$pass = \$pdo->quote(\$\_POST['pass']);

# SQL Injection

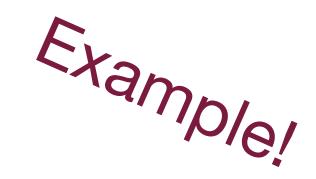

### A user having the ability to send data that is directly interpreted by your SQL engine.

### \$query = \$pdo->prepare("SELECT \* FROM users WHERE name = ? AND pass = ?");

# \$pdo->query("SELECT \* FROM users WHERE name = {\$name} AND pass = {\$pass}");

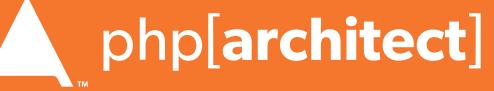

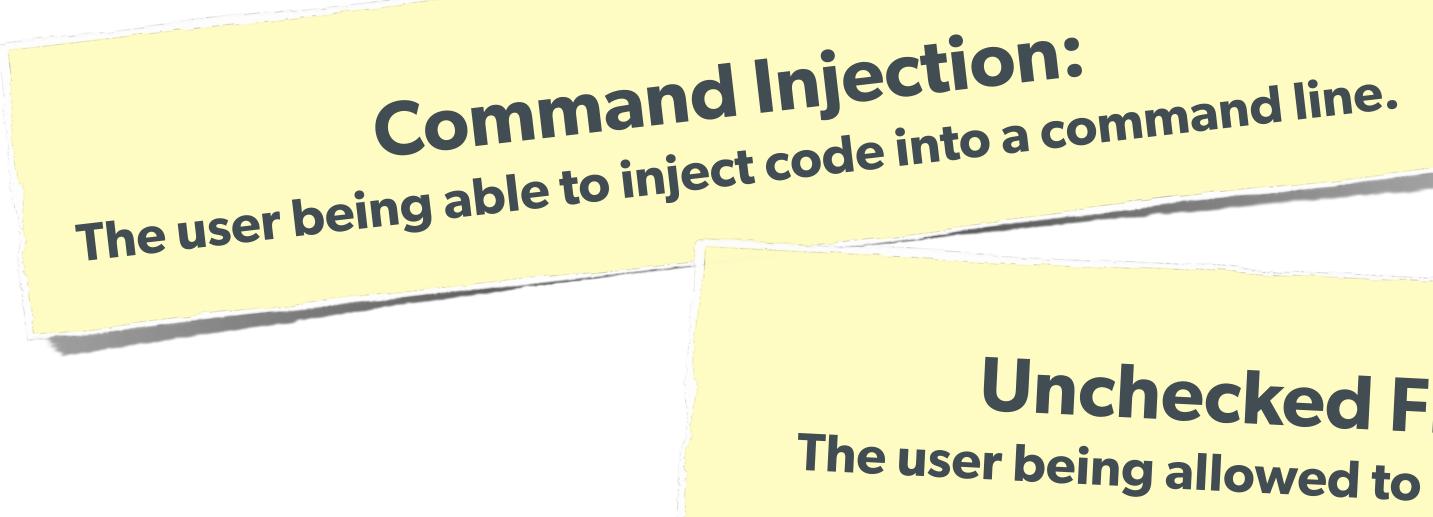

### **Code Injection:** User being able to directly inject code. (DON'T USE EVAL!)

32 Web Security Essentials - Eli White - OSCon - July 21st, 2015

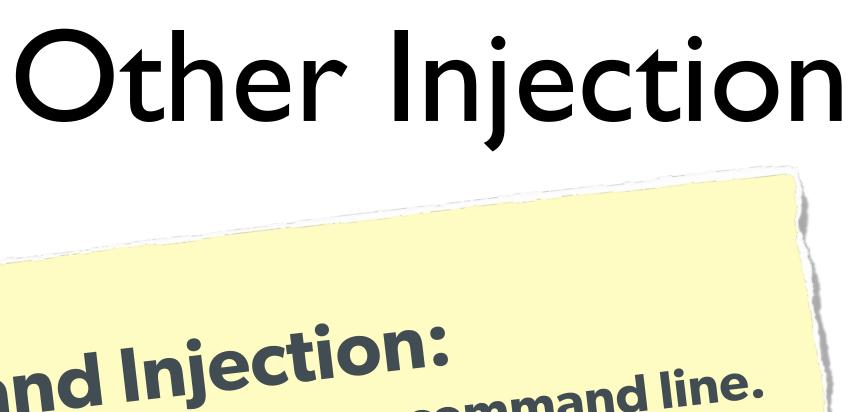

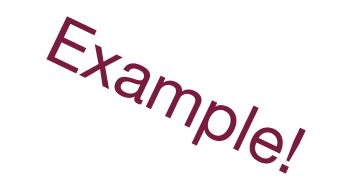

### **Unchecked File Uploads:** The user being allowed to upload an executable file.

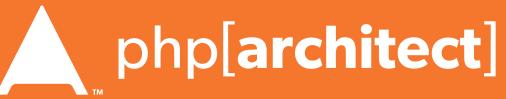

### One user 'becoming' another by taking over their session via impersonation.

Avoid "Session Fixation"

Don't use URL cookies for your sessions.

# Session Hijacking

Always regenerate Session IDs on a change of access level.

Save an anti-hijack token to another cookie & session. Require it to be present & match. Salt on unique data (such as User Agent)

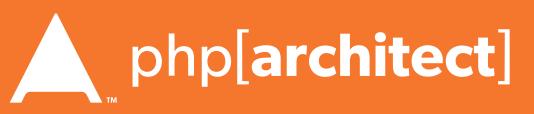

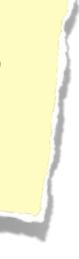

## Session Fixation

# A user being able to provide a known session ID to another user.

### The Attack:

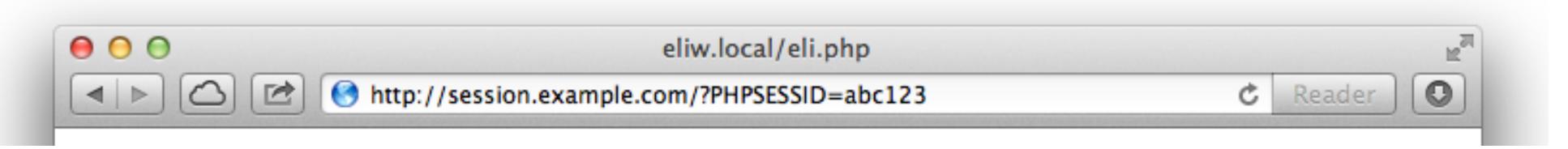

### The Solution:

session.use\_cookies = 1
session.use\_only\_cookies = 1

34 Web Security Essentials - Eli White - OSCon - July 21st, 2015

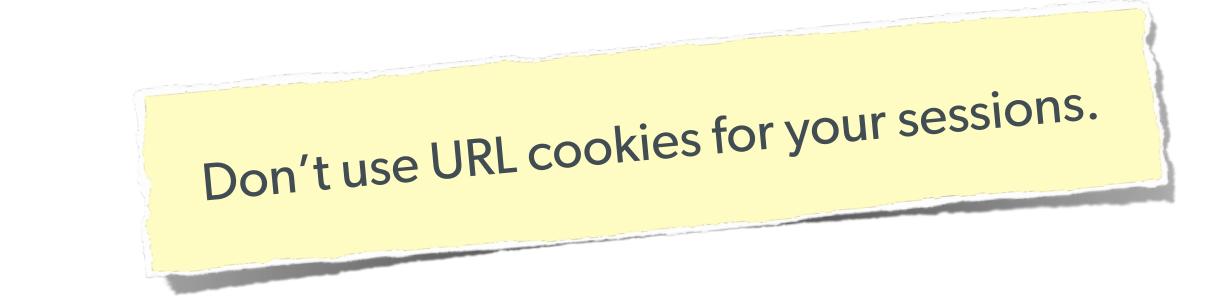

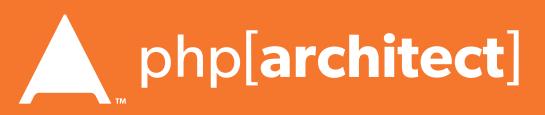

# Session Fixation (Take 2)

### Protect from more complicated fixation attacks, by regenerating sessions on change of access level.

### The Solution: session\_start(); session\_regenerate\_id(TRUE); and session\_start() \$user->logout();

session\_regenerate\_id(TRUE);

if (\$user->login(\$\_POST['user'], \$\_POST['pass'])) {

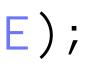

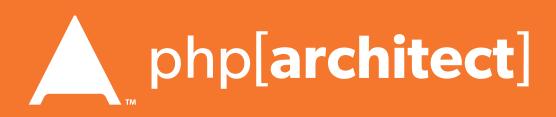

# Session Anti-Hijack Measures

### Finally use anti-hijack measures to ensure user is legit

Note that IP changes or can be shared. As happens with most other headers too.

### Not a few lines of code.

Store whatever unique you can about this user/browser combination and verify it hasn't changed between loads.

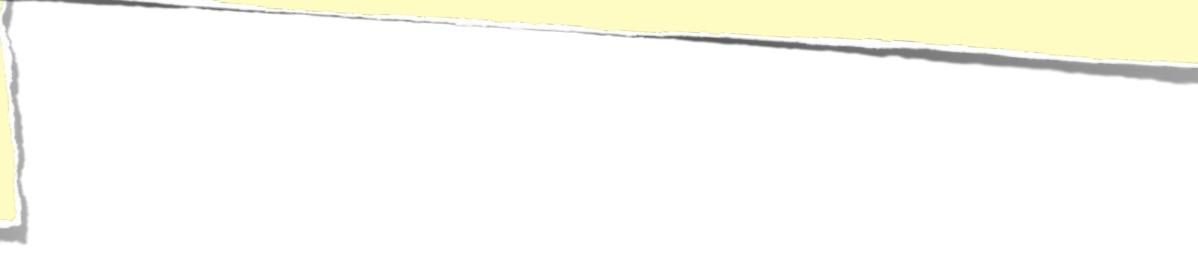

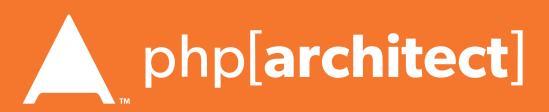

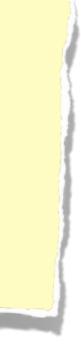

# Session Anti-Hijack Measures

```
private function _sessionStart() {
    session_start();
    if (!empty($_SESSION)) { // Session not empty, verify:
        $token = $this->_hijackToken();
        $$ = empty($_SESSION['hijack']) ? NULL : $_SESSION['hijack'];
        ch = empty(\COOKIE['data']) ? NULL : \COOKIE['data'];
        if (!$sh || !$ch || ($sh != $ch) || ($sh != $token)) { // Hijacked!
            session_write_close();
            session_id(sha1(uniqid(rand(), TRUE)));
            session_start();
            setcookie('data', 0, -172800);
            header("Location: http://www.example.com/");
    } else { // Empty/new session, create tokens
        $_SESSION['started'] = date_format(new DateTime(), DateTime::ISO8601);
        $_SESSION['hijack'] = $this->_hijackToken();
        setcookie('data', $_SESSION['hijack']);
private function _hijackToken() {
    $token = empty($_SERVER['HTTP_USER_AGENT']) ? 'N/A' : $_SERVER['HTTP_USER_AGENT'];
    $token .= ' Hijacking is Bad mmmkay? '; // Salt
    $token .= $_SESSION['started']; // Random unique thing to this session
   return sha1($token);
```

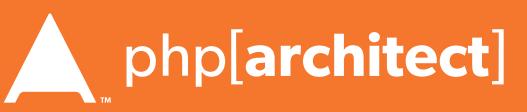

# XSS (Cross Site Scripting)

# A user sending data that is executed as script

Many ways this attack can come in, but in all cases: **Everything** from a user is suspect (forms, user-agent, headers, etc) When fixing, escape to the situation (HTML, JS, XML, etc) **FIEO** (Filter Input, Escape Output)

#### Don't forget about rewritten URL strings!

**38** Web Security Essentials - Eli White - OSCon - July 21st, 2015

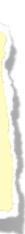

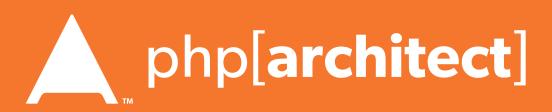

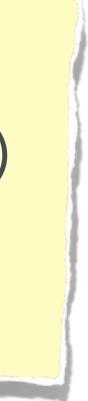

# XSS - Reflected XSS

#### **Reflected XSS** Directly echoing back content from the user

#### 

#### The Attack:

First Name: <script>alert('XSS')</script>

#### )</script> Submit

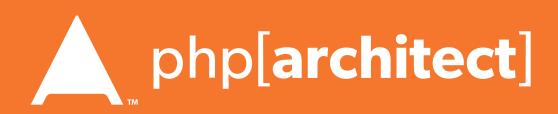

#### The Solution (HTML):

The Solution (JS):

 $name = str_replace(array("\r\n", "\r", "\n"),$ 

#### The Solution (XML):

\$name = iconv('UTF-8', 'UTF-8//IGNORE', preg\_replace(" $\#[\langle x00 - \langle x1f] \#msi", ' '$ 

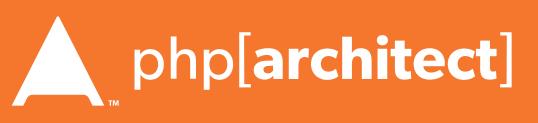

```
str_replace('&', '&', $_POST['first_name'])));
```

```
array("\n","\n","\\\n"),addslashes($_POST['first_name']));
```

```
$name = htmlentities($_POST['first_name'], ENT_QUOTES, 'UTF-8', FALSE);
```

# **Reflected XSS** Directly echoing back content from the user

XSS - Reflected XSS

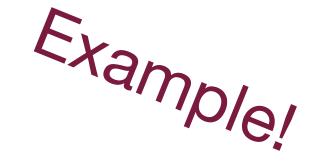

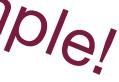

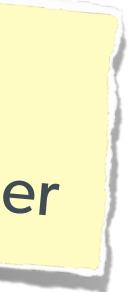

The user can only hack themselves, right?

I) Users can be directed to your website via links.

2) Also, users can be talked into anything...

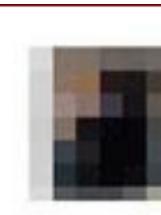

# Wait, why is this a problem?

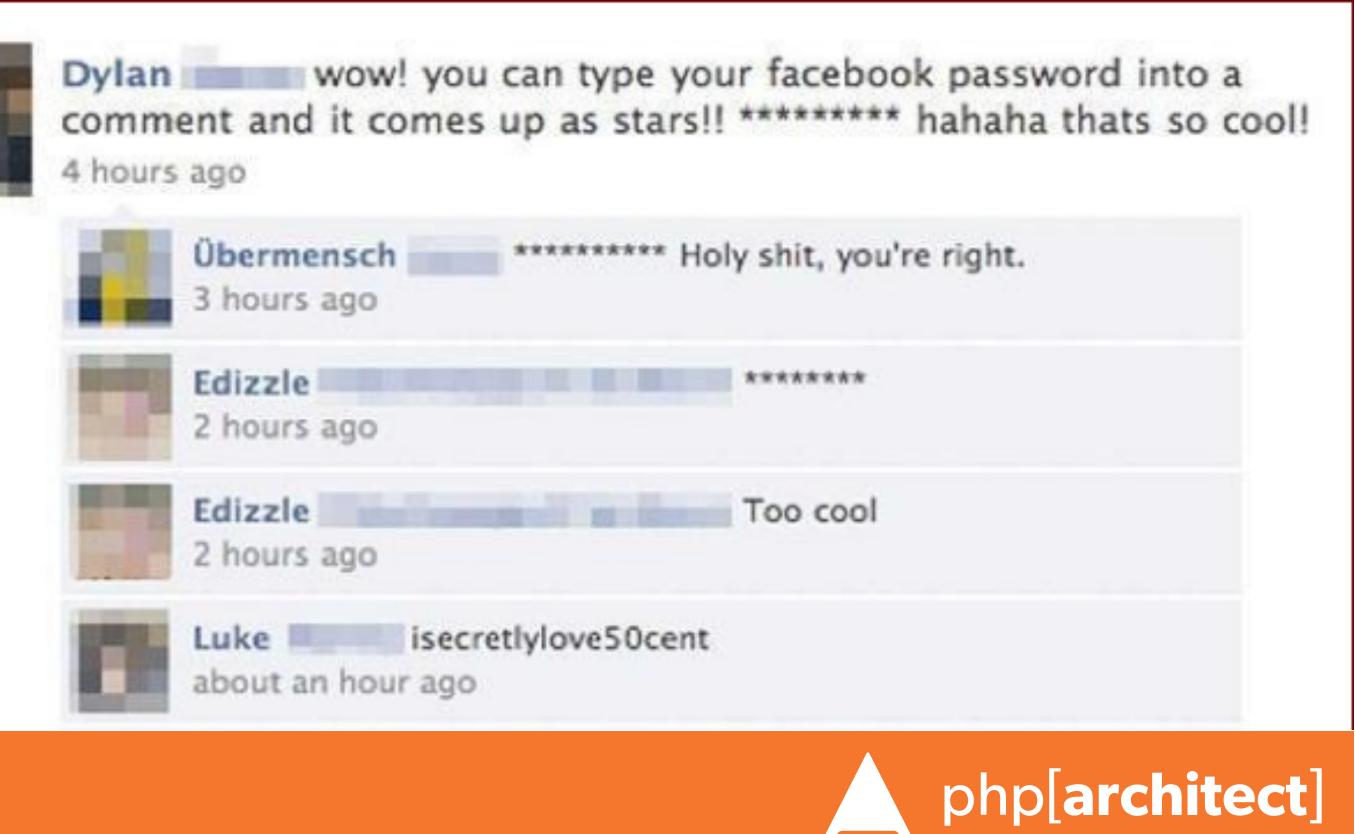

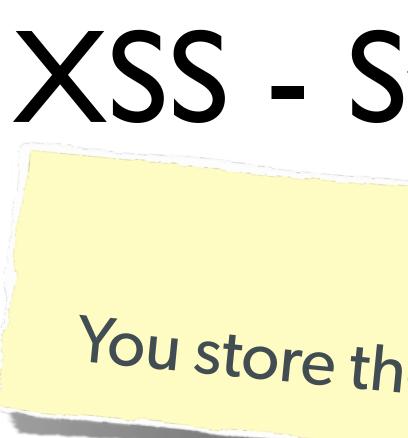

#### The Security Hole:

<?php \$query = \$pdo->prepare("UPDATE users SET first = ? WHERE id = 42"); \$query->execute(array(\$\_POST['first\_name'])); ?> [...] <?php \$result = \$pdo->query("SELECT \* FROM users WHERE id = 42"); \$user = \$result->fetchObject(); ?> Welcome to <?= \$user->first ?>'s Profile

# XSS - Stored XSS

**Stored XSS** You store the data, then later display it

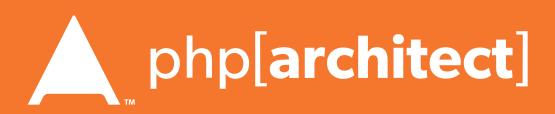

# The Solution (HTML):

The Solution (JS):

 $name = str_replace(array("\r\n", "\r", "\n"),$ array("\n","\n","\\\n"),addslashes(\$\_POST['first\_name']));

#### The Solution (XML):

The Same! \$name = iconv('UTF-8', 'UTF-8//IGNORE', preg\_replace("#[ $\x00-\x1f$ ]#msi", ' ' str\_replace('&', '&', \$\_POST['first\_name'])));

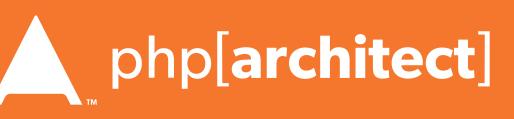

\$name = htmlentities(\$\_POST['first\_name'], ENT\_QUOTES, 'UTF-8', FALSE);

# **Stored XSS** You store the data, then later display it

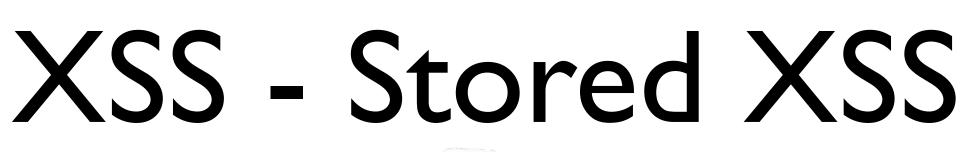

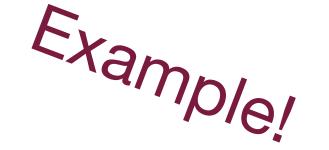

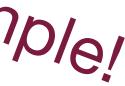

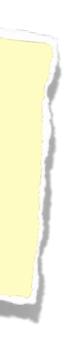

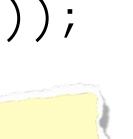

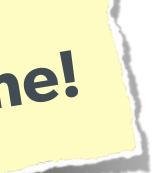

# XSS - DOM XSS

## **DOM XSS** What happens in JavaScript, stays in JavaScript

#### The Security Hole:

```
<script>
$('#verify').submit(function() {
    var first = $(this).find("input[name=first]").val();
    return false;
});
</script>
```

# \$(body).append("Thanks for the submission: " + first + "");

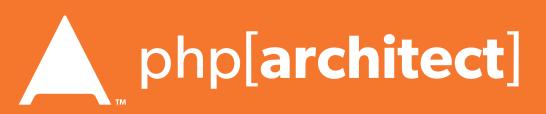

#### The Solution (Simple):

#### <script> function escapeHTML(str) { str = str + ""; var out = "";for (var i=0; i<str.length; i++) {</pre> if (str[i] === '<') { out += '&lt;'; }</pre> else if (str[i] === '>') { out += '>'; } else if (str[i] === "'") { out += '''; } else if (str[i] === '"') { out += '"'; } else { out += str[i]; } return out; </script>

**45** Web Security Essentials - Eli White - OSCon - July 21st, 2015

# XSS - DOM XSS

## **DOM XSS** What happens in JavaScript, stays in JavaScript

Example!

But you have to deal with attr vs HTML vs CSS etc So use this: https://github.com/chrisisbeef/jquery-encoder/

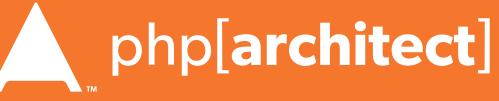

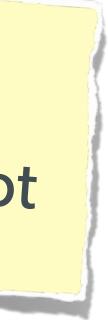

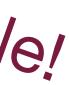

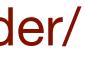

# A user having the ability to forge or force a request on behalf of another user.

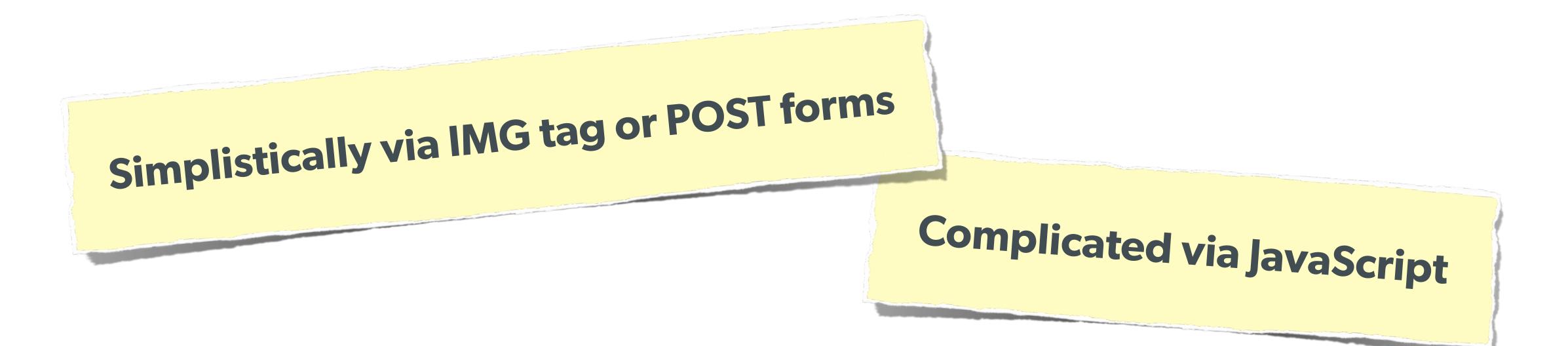

46 Web Security Essentials - Eli White - OSCon - July 21st, 2015

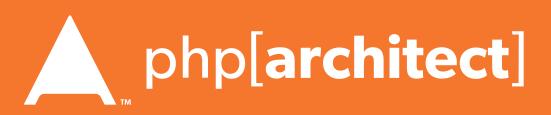

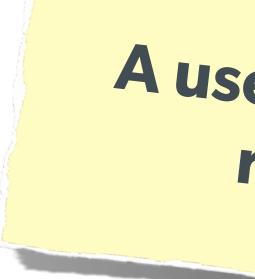

```
The Attack:
      <img width="1" height="1"</pre>
    or
       <script>
       $.post({
           url: 'http://quackr.example.com/quackit',
           data: { msg: 'CSRF Attacks Rock!'}
       });
       </script>
```

```
47
      Web Security Essentials - Eli White - OSCon - July 21st, 2015
```

# A user having the ability to forge or force a request on behalf of another user.

src="http://quackr.example.com/quackit?msg=CSRF+Attacks+Rock!" />

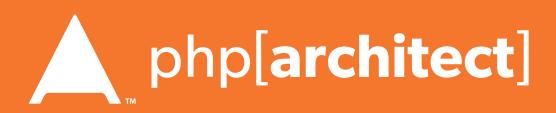

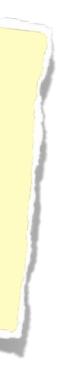

#### The Solution (on form):

```
<?php
function generateToken() {
    $token = empty($_SESSION['token']) ? false : $_SESSION['token'];
    if (!$token || ($expires < time())) {</pre>
        $token = md5(uniqid(mt_rand(), true));
        $_SESSION['token'] = $token;
    SESSION['tokenExpires'] = time() + 14400;
    return $token;
?>
<form method="POST" action="">
    <input name="msg" value="" />
    <input type="submit" />
</form>
```

**Protect via CSRF token** 

- \$expires = empty(\$\_SESSION['tExpires']) ? false : \$\_SESSION['tExpires'];

<input type="hidden" name="token" value="<?= generateToken() ?>" />

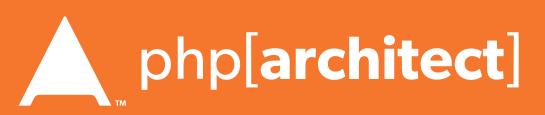

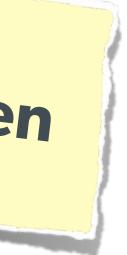

#### The Solution (on submission):

<?php \$token = empty(\$\_SESSION['token']) ? false : \$\_SESSION['token']; \$expires = empty(\$\_SESSION['tExpires']) ? false : \$\_SESSION['tExpires']; \$check = empty(\$\_POST['token']) ? false : \$\_POST['token']; if (\$token && (\$token == \$check) && (\$expires > time())) { // SUCCESS - Process the form } else { // FAILURE - Block this: header('HTTP/1.@ 403 Forbidden'); die;

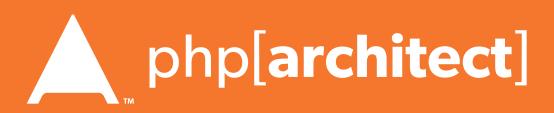

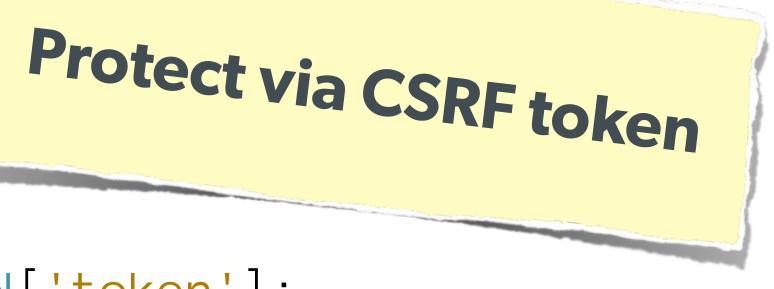

# Clickjacking

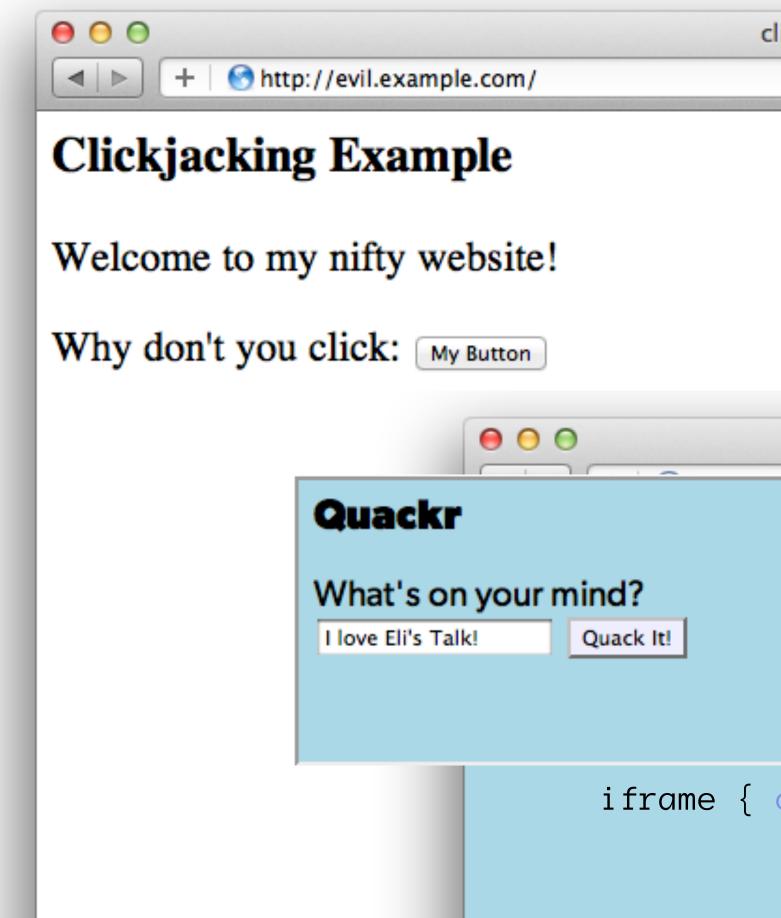

| clickjack<br>උ                | Qr Google   |             |  |
|-------------------------------|-------------|-------------|--|
| cample.com/                   | quackr.html | C Qr Google |  |
| opacity: <code>&amp;</code> } |             |             |  |

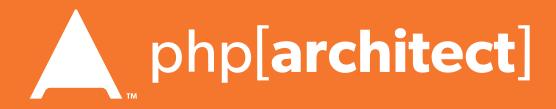

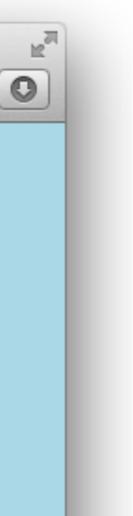

# Clickjacking - Solution I

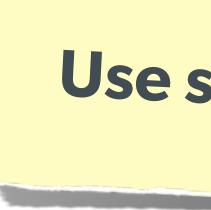

#### The Solution:

header('X-Frame-Options: DENY');

#### or

header('X-Frame-Options: SAMEORIGIN');

Web Security Essentials - Eli White - OSCon - July 21st, 2015 5

# Use specific header, to disallow site framing:

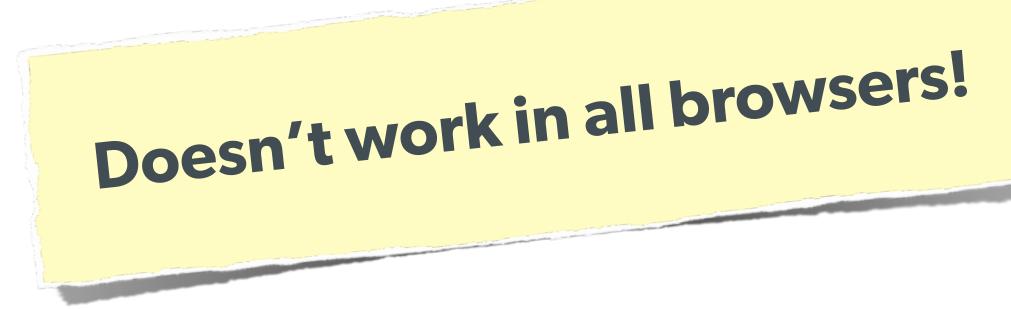

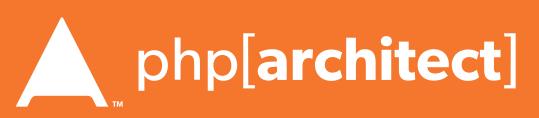

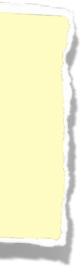

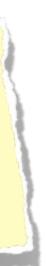

#### The Solution:

```
<html>
    <head>
        <style> body { display : none; } </style>
    </head>
    <body>
        <script>
            if (self == top) {
              theBody.style.display = "block";
              else {
              top.location = self.location;
        </script>
    </body>
</html>
```

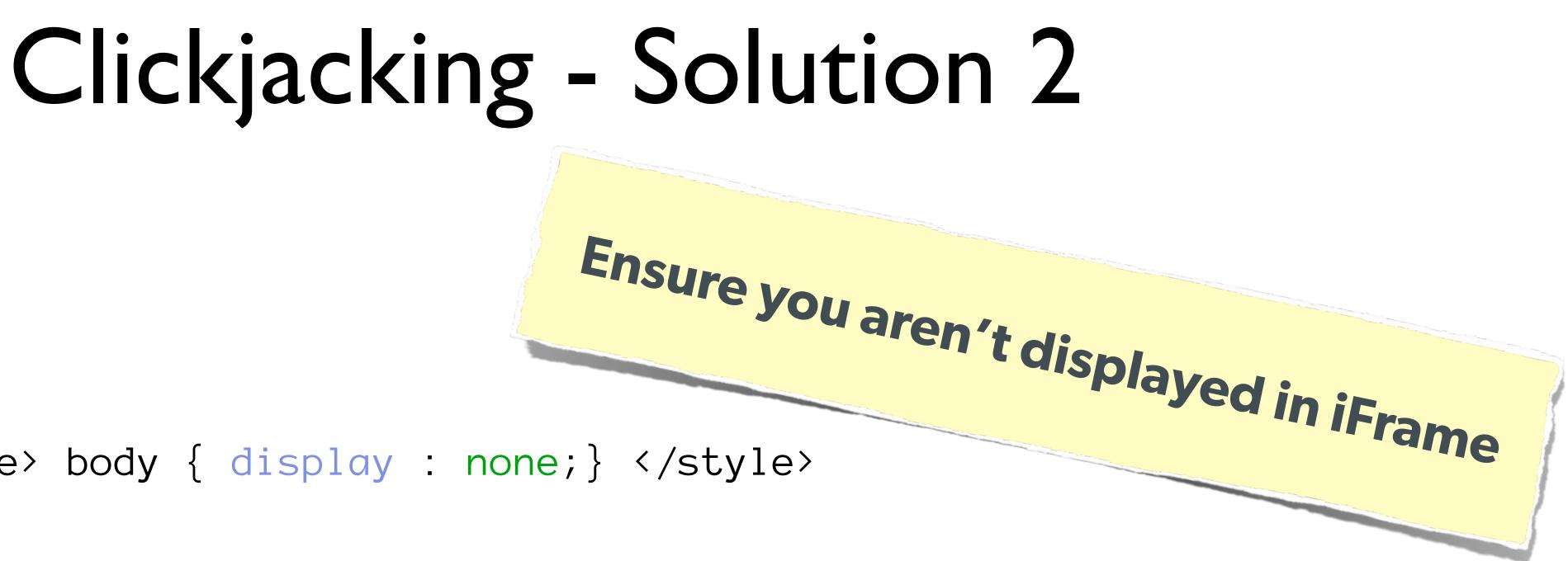

var theBody = document.getElementsByTagName('body')[ $\emptyset$ ];

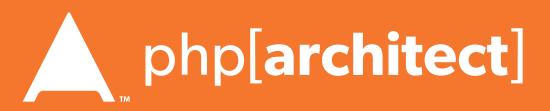

# Brute Force Attacks (Password)

#### Really only two primary defenses:

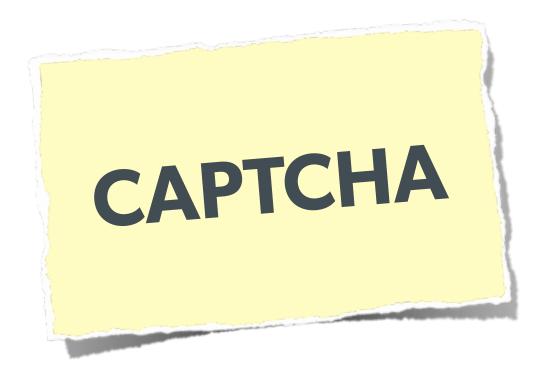

**53** Web Security Essentials - Eli White - OSCon - July 21st, 2015

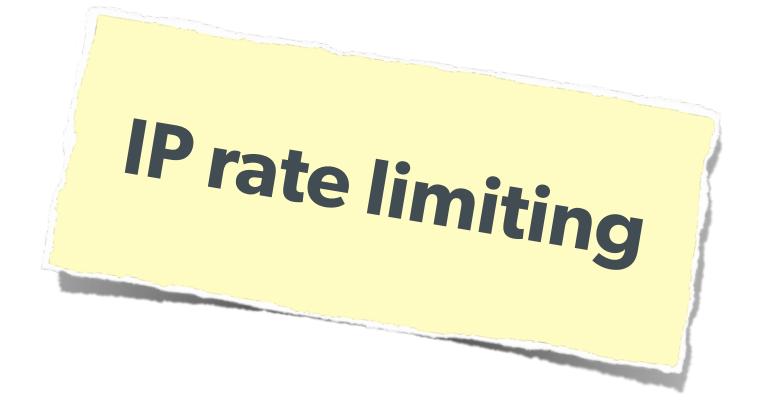

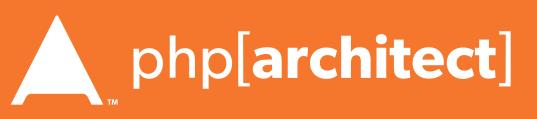

# Brute Force Attacks (CAPTCHA)

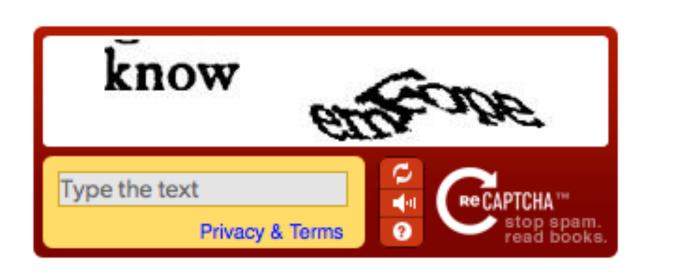

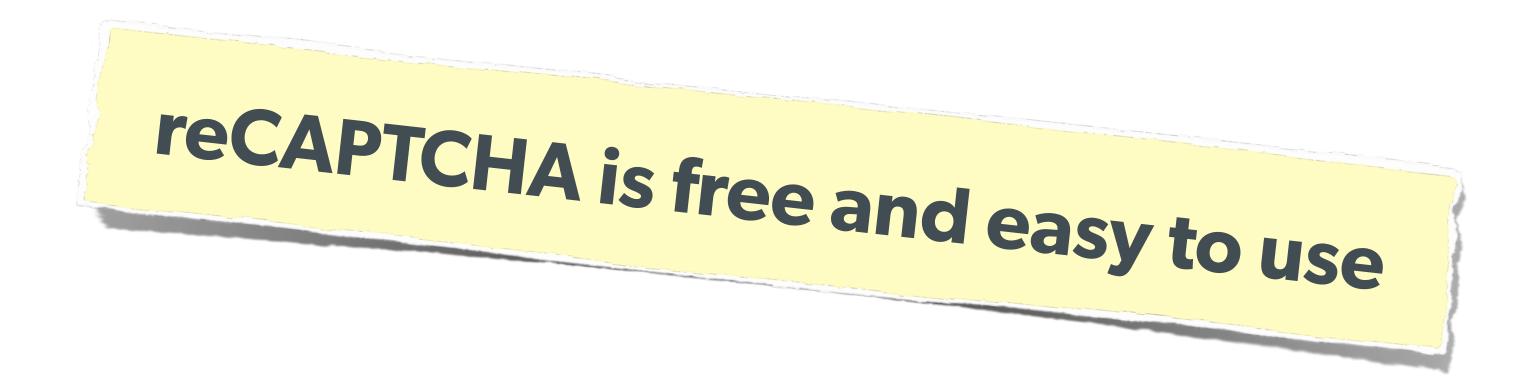

#### On the Form:

<?php require\_once('recaptchalib.php'); ?> <form method="POST" action=""> <?= recaptcha\_get\_html("YOUR-PUBLIC-KEY"); ?> <input type="submit" /> </form>

<label>Username: <input name="user" /></label><br /> <label>Password: <input name="pass" type="password"/></label><br />

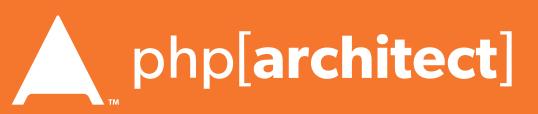

# Brute Force Attacks (CAPTCHA)

On the Server:

?>

<?php require\_once('recaptchalib.php'); \$check = recaptcha\_check\_answer( "YOUR-PRIVATE-KEY", \$\_SERVER["REMOTE\_ADDR"], \$\_POST["recaptcha\_challenge\_field"], \$\_POST["recaptcha\_response\_field"]); if (!\$check->is\_valid) {

} else { // Yay, it's a human!

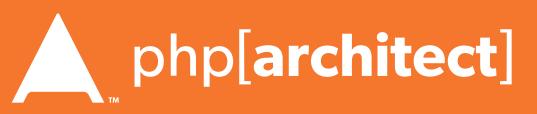

# https://developers.google.com/recaptcha/docs/php

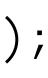

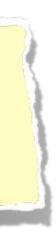

# Brute Force Attacks (Rate Limit)

#### The Solution:

```
$blocked = false;
$cachekey = 'attempts.'.$_SERVER['REMOTE_ADDR'];
$now = new DateTime();
$attempts = $memcached->get($cachekey) ?: [];
if (count($attempts) > 4) {
    $oldest = new DateTime($attempts[0]);
    if ($oldest->modify('+5 minute') > $now) {
        $blocked = true; // Block them
if (!$blocked && $user->login()) {
    $memcached->delete($cachekey);
} else {
    $attempts = array_slice($attempts, 0, 5);
    $memcached->set($cachekey, $attempts);
```

- array\_unshift(\$attempts, \$now->format(DateTime::ISO8601));

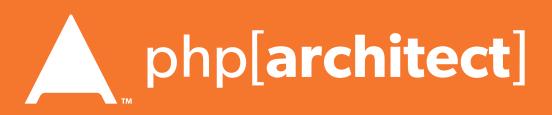

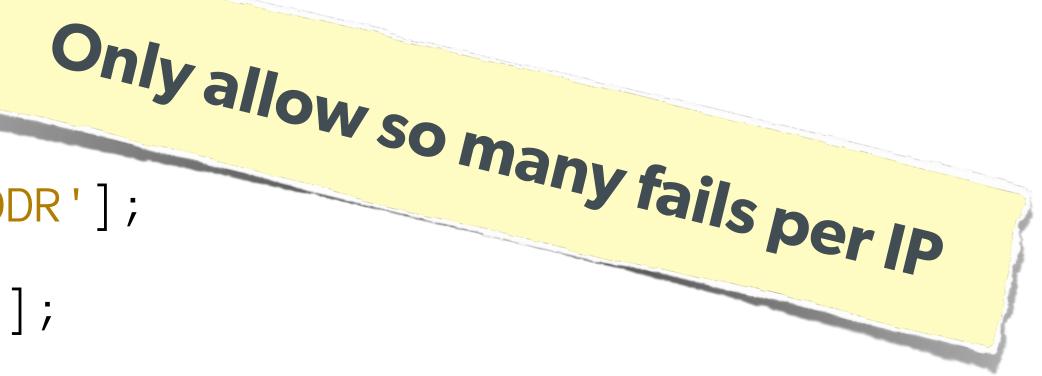

# Server Level Security

#### Now moving on to true 'attacks' ...

Web Security Essentials - Eli White - OSCon - July 17th, 2015 57

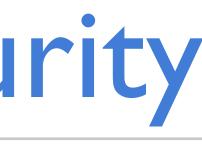

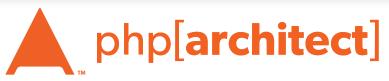

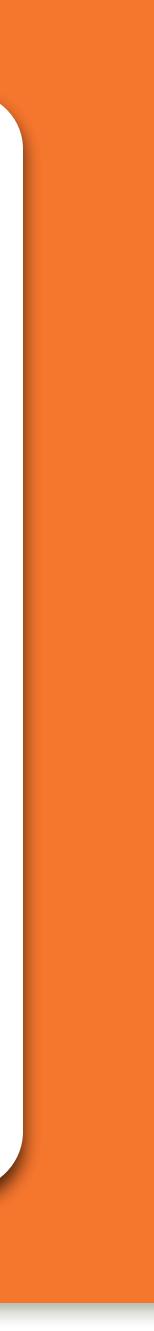

# No excuses. Keep all your software up to date!

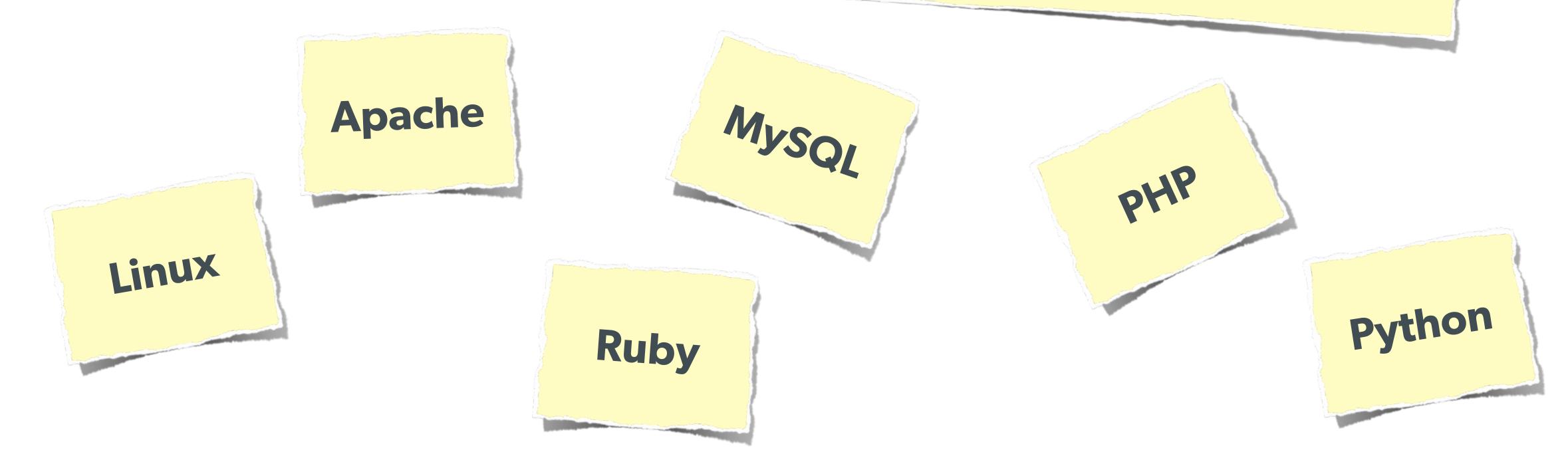

**58** Web Security Essentials - Eli White - OSCon - July 21st, 2015

# Keep Your Stack Patched

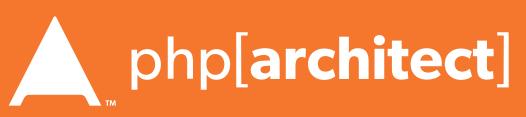

# DDOS & Similar Attacks

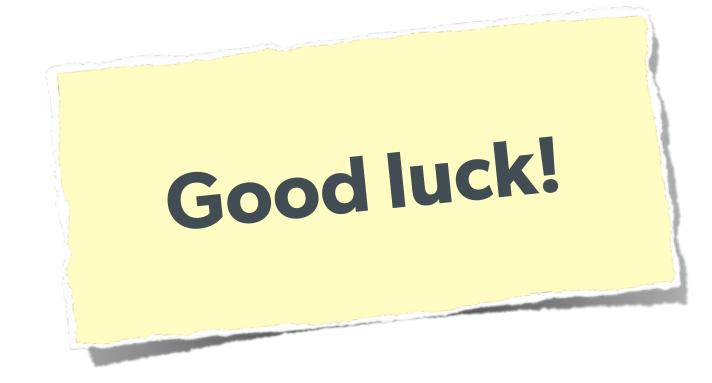

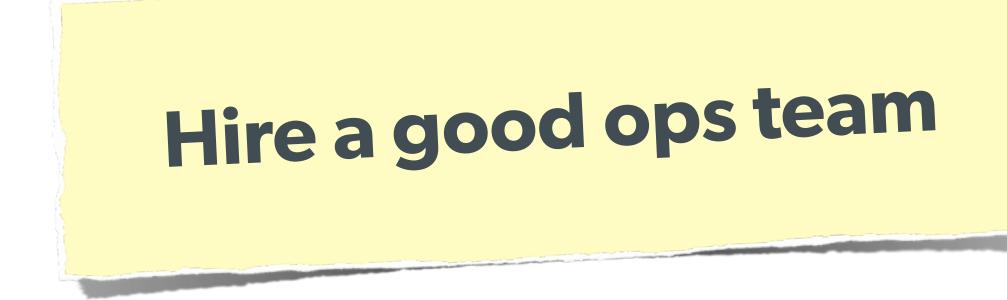

59 Web Security Essentials - Eli White - OSCon - July 21st, 2015

# Rely on firewall features of your machines & hosting.

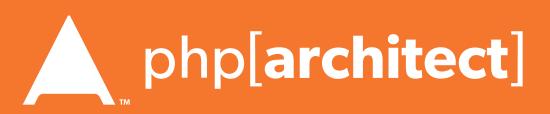

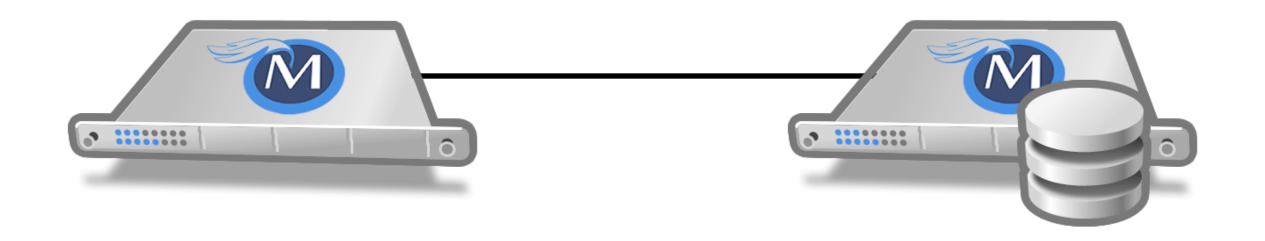

Web Security Essentials - Eli White - OSCon - July 21st, 2015 60

# Man in the Middle

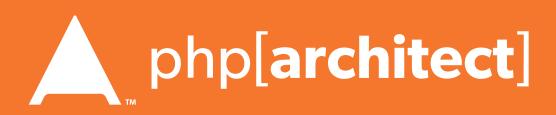

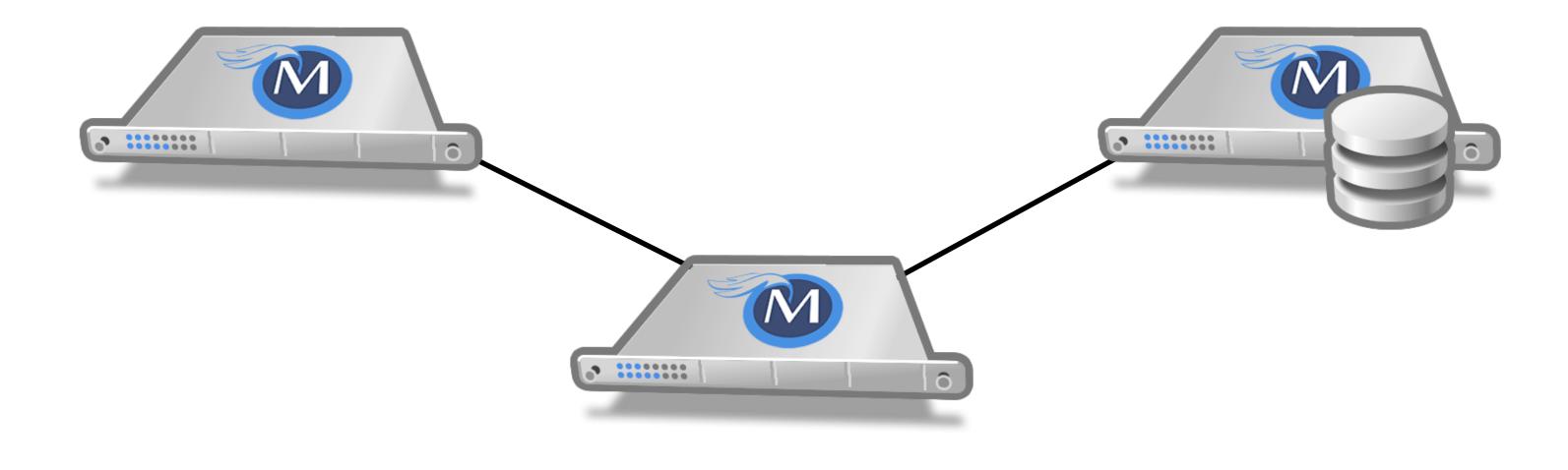

#### The Solution: Use SSL

6 Web Security Essentials - Eli White - OSCon - July 21st, 2015

# Man in the Middle

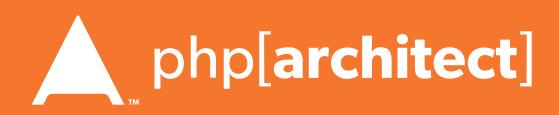

# Tips for Recovery

#### Wait, you just got a 2am phone call?

Web Security Essentials - Eli White - OSCon - July 17th, 2015 62

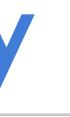

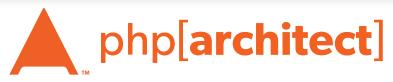

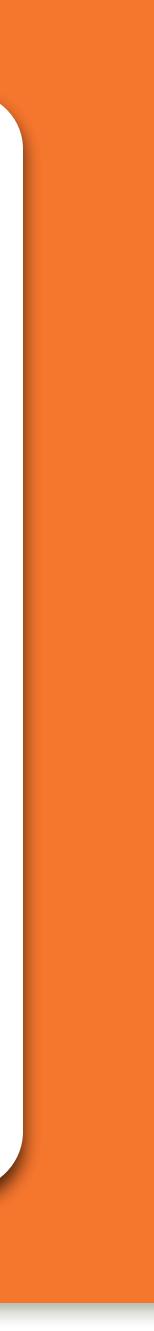

# Logging

Web Security Essentials - Eli White - OSCon - July 21st, 2015 63

# You can't react, if you don't know what happened!

Log everything you can: **Failed SQL queries Detected hijack attempts Code (PHP) errors Failed server connections** 

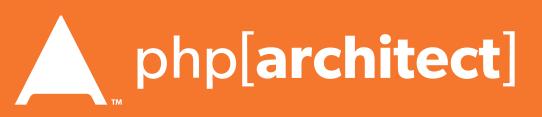

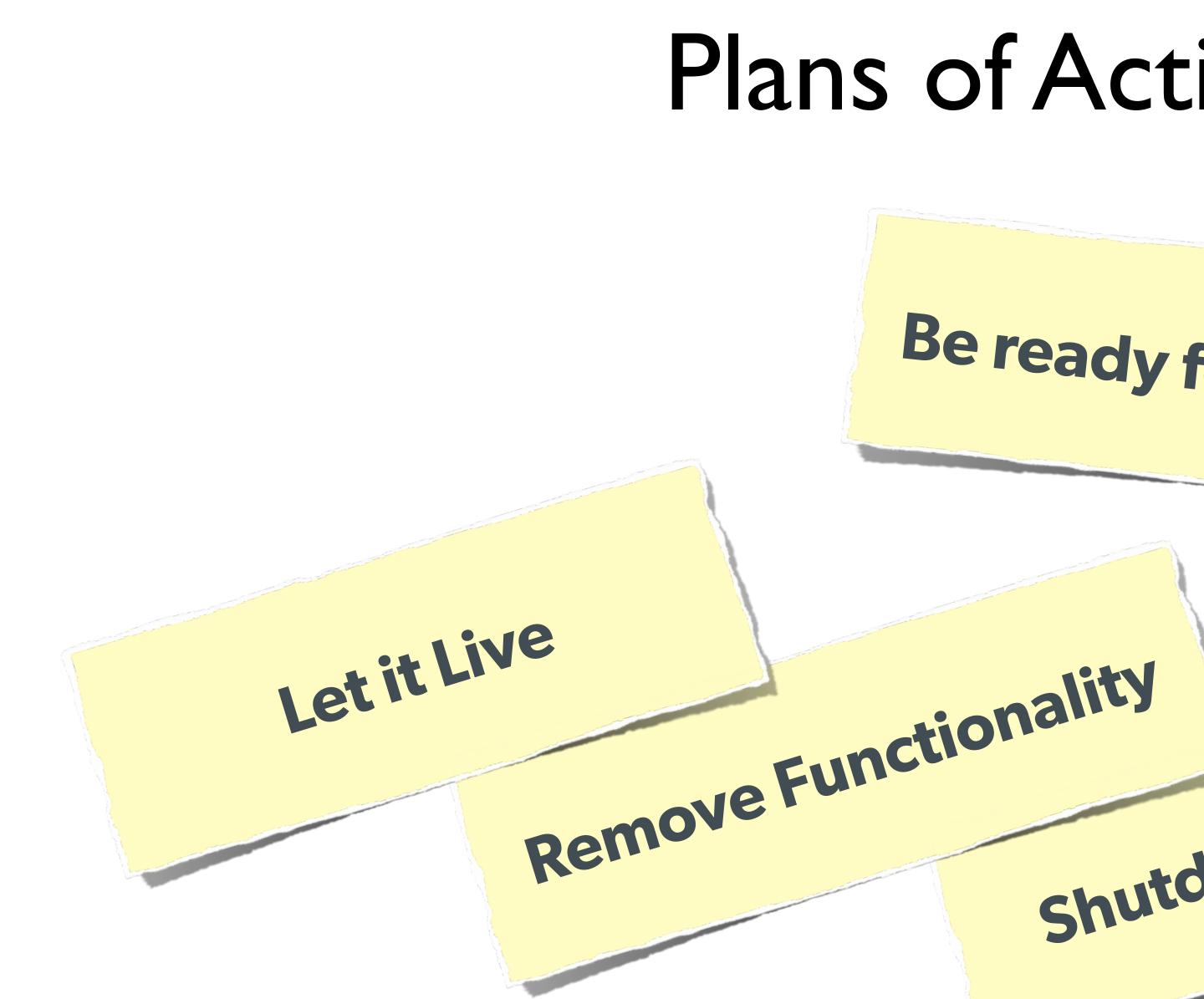

Web Security Essentials - Eli White - OSCon - July 21st, 2015 64

# Plans of Action

# Be ready for a quick decision! shutdown Website

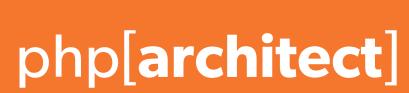

# Questions?

#### For this presentation & more: http://eliw.com/

Twitter: @EliW

#### php[architect]: https://www.phparch.com/ musketeers: http://musketeers.me/

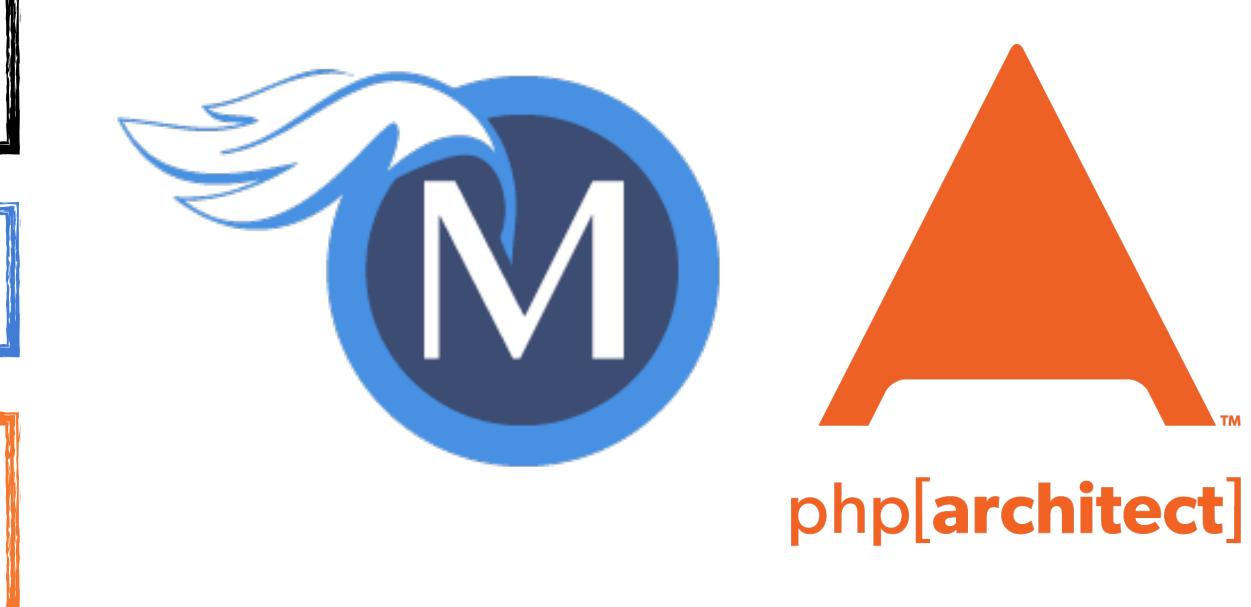

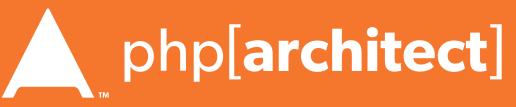

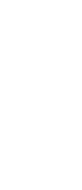